# Python Reference Manual Release 2.0

Guido van Rossum Fred L. Drake, Jr., editor

October 16, 2000

BeOpen PythonLabs E-mail: python-docs@python.org

#### **BEOPEN.COM TERMS AND CONDITIONS FOR PYTHON 2.0 BEOPEN PYTHON OPEN SOURCE LICENSE AGREEMENT VERSION 1**

- 1. This LICENSE AGREEMENT is between BeOpen.com ("BeOpen"), having an office at 160 Saratoga Avenue, Santa Clara, CA 95051, and the Individual or Organization ("Licensee") accessing and otherwise using this software in source or binary form and its associated documentation ("the Software").
- 2. Subject to the terms and conditions of this BeOpen Python License Agreement, BeOpen hereby grants Licensee a non-exclusive, royalty-free, world-wide license to reproduce, analyze, test, perform and/or display publicly, prepare derivative works, distribute, and otherwise use the Software alone or in any derivative version, provided, however, that the BeOpen Python License is retained in the Software, alone or in any derivative version prepared by Licensee.
- 3. BeOpen is making the Software available to Licensee on an "AS IS" basis. BEOPEN MAKES NO REPRE-SENTATIONS OR WARRANTIES, EXPRESS OR IMPLIED. BY WAY OF EXAMPLE, BUT NOT LIMI-TATION, BEOPEN MAKES NO AND DISCLAIMS ANY REPRESENTATION OR WARRANTY OF MER-CHANTABILITY OR FITNESS FOR ANY PARTICULAR PURPOSE OR THAT THE USE OF THE SOFT-WARE WILL NOT INFRINGE ANY THIRD PARTY RIGHTS.
- 4. BEOPEN SHALL NOT BE LIABLE TO LICENSEE OR ANY OTHER USERS OF THE SOFTWARE FOR ANY INCIDENTAL, SPECIAL, OR CONSEQUENTIAL DAMAGES OR LOSS AS A RESULT OF USING, MODIFYING OR DISTRIBUTING THE SOFTWARE, OR ANY DERIVATIVE THEREOF, EVEN IF AD-VISED OF THE POSSIBILITY THEREOF.
- 5. This License Agreement will automatically terminate upon a material breach of its terms and conditions.
- 6. This License Agreement shall be governed by and interpreted in all respects by the law of the State of California, excluding conflict of law provisions. Nothing in this License Agreement shall be deemed to create any relationship of agency, partnership, or joint venture between BeOpen and Licensee. This License Agreement does not grant permission to use BeOpen trademarks or trade names in a trademark sense to endorse or promote products or services of Licensee, or any third party. As an exception, the "BeOpen Python" logos available at http://www.pythonlabs.com/logos.html may be used according to the permissions granted on that web page.
- 7. By copying, installing or otherwise using the software, Licensee agrees to be bound by the terms and conditions of this License Agreement.

#### **CNRI OPEN SOURCE LICENSE AGREEMENT**

Python 1.6 is made available subject to the terms and conditions in CNRI's License Agreement. This Agreement together with Python 1.6 may be located on the Internet using the following unique, persistent identifier (known as a handle): 1895.22/1012. This Agreement may also be obtained from a proxy server on the Internet using the following URL: http://hdl.handle.net/1895.22/1012.

#### **CWI PERMISSIONS STATEMENT AND DISCLAIMER**

Copyright ( $\hat{c}$ ) 1991 - 1995, Stichting Mathematisch Centrum Amsterdam, The Netherlands. All rights reserved.

Permission to use, copy, modify, and distribute this software and its documentation for any purpose and without fee is hereby granted, provided that the above copyright notice appear in all copies and that both that copyright notice and this permission notice appear in supporting documentation, and that the name of Stichting Mathematisch Centrum or CWI not be used in advertising or publicity pertaining to distribution of the software without specific, written prior permission.

STICHTING MATHEMATISCH CENTRUM DISCLAIMS ALL WARRANTIES WITH REGARD TO THIS SOFT-WARE, INCLUDING ALL IMPLIED WARRANTIES OF MERCHANTABILITY AND FITNESS, IN NO EVENT SHALL STICHTING MATHEMATISCH CENTRUM BE LIABLE FOR ANY SPECIAL, INDIRECT OR CON-SEQUENTIAL DAMAGES OR ANY DAMAGES WHATSOEVER RESULTING FROM LOSS OF USE, DATA OR PROFITS, WHETHER IN AN ACTION OF CONTRACT, NEGLIGENCE OR OTHER TORTIOUS ACTION, ARISING OUT OF OR IN CONNECTION WITH THE USE OR PERFORMANCE OF THIS SOFTWARE.

#### **Abstract**

Python is an interpreted, object-oriented, high-level programming language with dynamic semantics. Its high-level built in data structures, combined with dynamic typing and dynamic binding, make it very attractive for rapid application development, as well as for use as a scripting or glue language to connect existing components together. Python's simple, easy to learn syntax emphasizes readability and therefore reduces the cost of program maintenance. Python supports modules and packages, which encourages program modularity and code reuse. The Python interpreter and the extensive standard library are available in source or binary form without charge for all major platforms, and can be freely distributed.

This reference manual describes the syntax and "core semantics" of the language. It is terse, but attempts to be exact and complete. The semantics of non-essential built-in object types and of the built-in functions and modules are described in the *Python Library Reference*. For an informal introduction to the language, see the *Python Tutorial*. For C or C++ programmers, two additional manuals exist: *Extending and Embedding the Python Interpreter* describes the high-level picture of how to write a Python extension module, and the *Python/C API Reference Manual* describes the interfaces available to C/C++ programmers in detail.

# **CONTENTS**

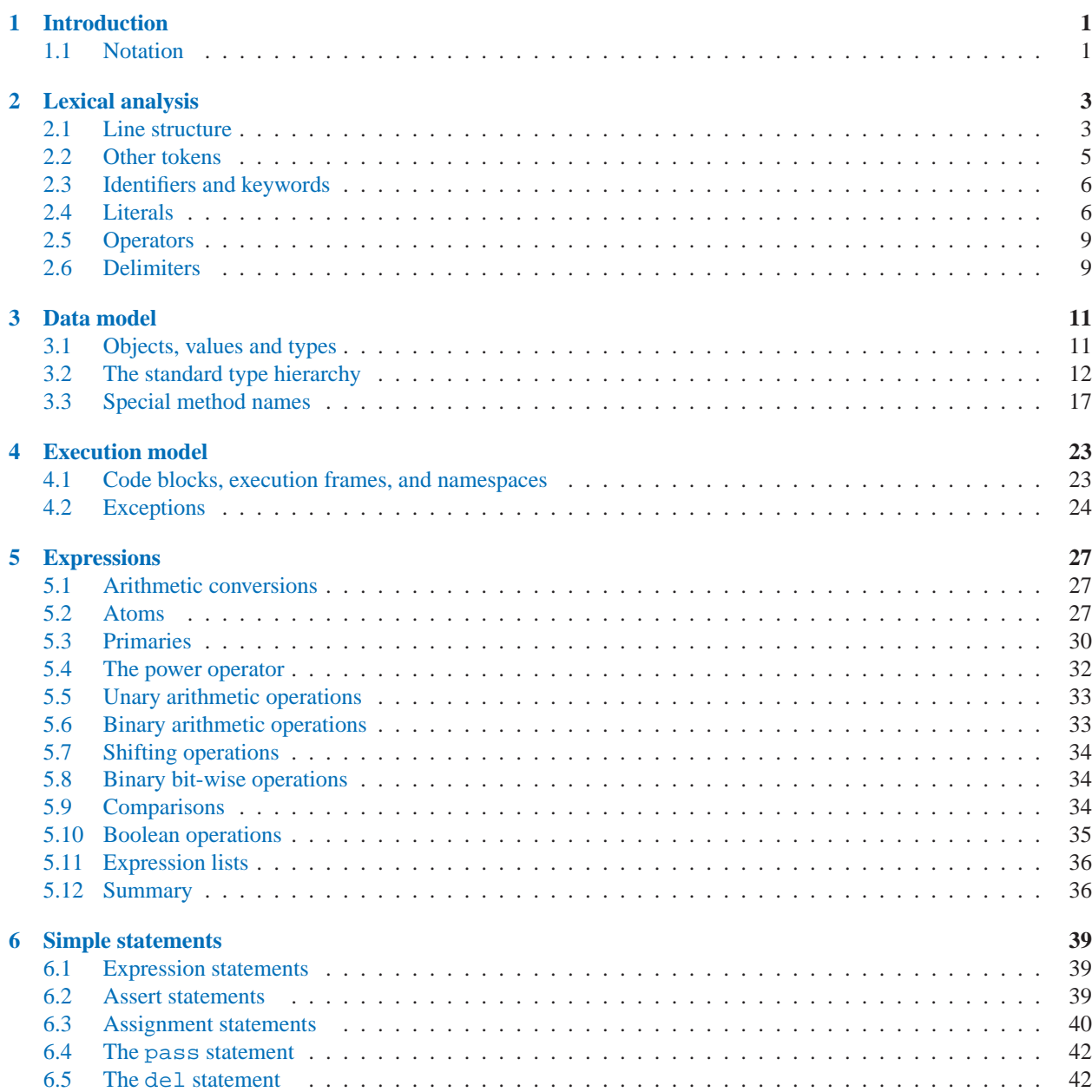

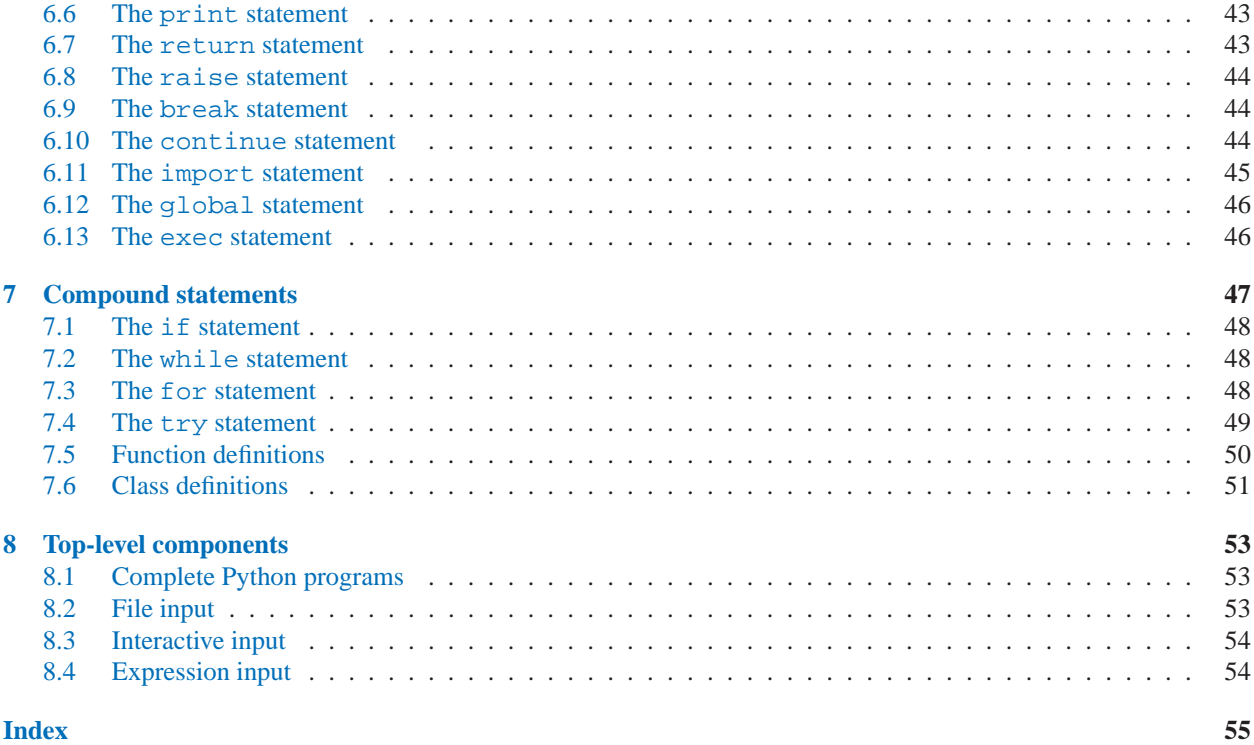

# Introduction

<span id="page-6-0"></span>This reference manual describes the Python programming language. It is not intended as a tutorial.

While I am trying to be as precise as possible, I chose to use English rather than formal specifications for everything except syntax and lexical analysis. This should make the document more understandable to the average reader, but will leave room for ambiguities. Consequently, if you were coming from Mars and tried to re-implement Python from this document alone, you might have to guess things and in fact you would probably end up implementing quite a different language. On the other hand, if you are using Python and wonder what the precise rules about a particular area of the language are, you should definitely be able to find them here. If you would like to see a more formal definition of the language, maybe you could volunteer your time — or invent a cloning machine :-).

It is dangerous to add too many implementation details to a language reference document — the implementation may change, and other implementations of the same language may work differently. On the other hand, there is currently only one Python implementation in widespread use (although a second one now exists!), and its particular quirks are sometimes worth being mentioned, especially where the implementation imposes additional limitations. Therefore, you'll find short "implementation notes" sprinkled throughout the text.

Every Python implementation comes with a number of built-in and standard modules. These are not documented here, but in the separate *Python Library Reference* document. A few built-in modules are mentioned when they interact in a significant way with the language definition.

### 1.1 Notation

The descriptions of lexical analysis and syntax use a modified BNF grammar notation. This uses the following style of definition:

```
name: lc_letter (lc_letter | "_")*
lc_letter: "a"..."z"
```
The first line says that a name is an  $lc$ -letter followed by a sequence of zero or more  $lc$ -letters and underscores. An lc\_letter in turn is any of the single characters 'a' through 'z'. (This rule is actually adhered to for the names defined in lexical and grammar rules in this document.)

Each rule begins with a name (which is the name defined by the rule) and a colon. A vertical bar (|) is used to separate alternatives; it is the least binding operator in this notation. A star  $(*)$  means zero or more repetitions of the preceding item; likewise, a plus (+) means one or more repetitions, and a phrase enclosed in square brackets ([ ]) means zero or one occurrences (in other words, the enclosed phrase is optional). The  $*$  and  $*$  operators bind as tightly as possible; parentheses are used for grouping. Literal strings are enclosed in quotes. White space is only meaningful to separate tokens. Rules are normally contained on a single line; rules with many alternatives may be formatted alternatively with each line after the first beginning with a vertical bar.

In lexical definitions (as the example above), two more conventions are used: Two literal characters separated by three dots mean a choice of any single character in the given (inclusive) range of ASCII characters. A phrase between angular brackets (<...>) gives an informal description of the symbol defined; e.g., this could be used to describe the notion of 'control character' if needed.

Even though the notation used is almost the same, there is a big difference between the meaning of lexical and syntactic definitions: a lexical definition operates on the individual characters of the input source, while a syntax definition operates on the stream of tokens generated by the lexical analysis. All uses of BNF in the next chapter ("Lexical Analysis") are lexical definitions; uses in subsequent chapters are syntactic definitions.

# Lexical analysis

<span id="page-8-0"></span>A Python program is read by a *parser*. Input to the parser is a stream of *tokens*, generated by the *lexical analyzer*. This chapter describes how the lexical analyzer breaks a file into tokens.

Python uses the 7-bit ASCII character set for program text and string literals. 8-bit characters may be used in string literals and comments but their interpretation is platform dependent; the proper way to insert 8-bit characters in string literals is by using octal or hexadecimal escape sequences.

The run-time character set depends on the I/O devices connected to the program but is generally a superset of ASCII.

**Future compatibility note:** It may be tempting to assume that the character set for 8-bit characters is ISO Latin-1 (an ASCII superset that covers most western languages that use the Latin alphabet), but it is possible that in the future Unicode text editors will become common. These generally use the UTF-8 encoding, which is also an ASCII superset, but with very different use for the characters with ordinals 128-255. While there is no consensus on this subject yet, it is unwise to assume either Latin-1 or UTF-8, even though the current implementation appears to favor Latin-1. This applies both to the source character set and the run-time character set.

## 2.1 Line structure

A Python program is divided into a number of *logical lines*.

#### 2.1.1 Logical lines

The end of a logical line is represented by the token NEWLINE. Statements cannot cross logical line boundaries except where NEWLINE is allowed by the syntax (e.g., between statements in compound statements). A logical line is constructed from one or more *physical lines* by following the explicit or implicit *line joining* rules.

#### 2.1.2 Physical lines

A physical line ends in whatever the current platform's convention is for terminating lines. On UNIX, this is the ASCII LF (linefeed) character. On DOS/Windows, it is the ASCII sequence CR LF (return followed by linefeed). On Macintosh, it is the ASCII CR (return) character.

#### 2.1.3 Comments

A comment starts with a hash character (#) that is not part of a string literal, and ends at the end of the physical line. A comment signifies the end of the logical line unless the implicit line joining rules are invoked. Comments are ignored by the syntax; they are not tokens.

#### 2.1.4 Explicit line joining

Two or more physical lines may be joined into logical lines using backslash characters (\), as follows: when a physical line ends in a backslash that is not part of a string literal or comment, it is joined with the following forming a single logical line, deleting the backslash and the following end-of-line character. For example:

```
if 1900 < year < 2100 and 1 <= month <= 12 \
   and 1 \leq day \leq 31 and 0 \leq h hour \leq 24and 0 \le minute \le 60 and 0 \le second \le 60: # Looks like a valid date
        return 1
```
A line ending in a backslash cannot carry a comment. A backslash does not continue a comment. A backslash does not continue a token except for string literals (i.e., tokens other than string literals cannot be split across physical lines using a backslash). A backslash is illegal elsewhere on a line outside a string literal.

#### 2.1.5 Implicit line joining

Expressions in parentheses, square brackets or curly braces can be split over more than one physical line without using backslashes. For example:

```
month_names = ['Januari', 'Februari', 'Maart', # These are the
             'April', 'Mei', 'Juni', # Dutch names
             'Juli', 'Augustus', 'September', # for the months
             'Oktober', 'November', 'December'] # of the year
```
Implicitly continued lines can carry comments. The indentation of the continuation lines is not important. Blank continuation lines are allowed. There is no NEWLINE token between implicit continuation lines. Implicitly continued lines can also occur within triple-quoted strings (see below); in that case they cannot carry comments.

#### 2.1.6 Blank lines

A logical line that contains only spaces, tabs, formfeeds and possibly a comment, is ignored (i.e., no NEWLINE token is generated). During interactive input of statements, handling of a blank line may differ depending on the implementation of the read-eval-print loop. In the standard implementation, an entirely blank logical line (i.e. one containing not even whitespace or a comment) terminates a multi-line statement.

#### 2.1.7 Indentation

Leading whitespace (spaces and tabs) at the beginning of a logical line is used to compute the indentation level of the line, which in turn is used to determine the grouping of statements.

First, tabs are replaced (from left to right) by one to eight spaces such that the total number of characters up to and including the replacement is a multiple of eight (this is intended to be the same rule as used by UNIX). The total number of spaces preceding the first non-blank character then determines the line's indentation. Indentation cannot be split over multiple physical lines using backslashes; the whitespace up to the first backslash determines the indentation.

**Cross-platform compatibility note:** because of the nature of text editors on non-UNIX platforms, it is unwise to use a mixture of spaces and tabs for the indentation in a single source file.

A formfeed character may be present at the start of the line; it will be ignored for the indentation calculations above. Formfeed characters occurring elsewhere in the leading whitespace have an undefined effect (for instance, they may <span id="page-10-0"></span>reset the space count to zero).

The indentation levels of consecutive lines are used to generate INDENT and DEDENT tokens, using a stack, as follows.

Before the first line of the file is read, a single zero is pushed on the stack; this will never be popped off again. The numbers pushed on the stack will always be strictly increasing from bottom to top. At the beginning of each logical line, the line's indentation level is compared to the top of the stack. If it is equal, nothing happens. If it is larger, it is pushed on the stack, and one INDENT token is generated. If it is smaller, it *must* be one of the numbers occurring on the stack; all numbers on the stack that are larger are popped off, and for each number popped off a DEDENT token is generated. At the end of the file, a DEDENT token is generated for each number remaining on the stack that is larger than zero.

Here is an example of a correctly (though confusingly) indented piece of Python code:

```
def perm(l):
        # Compute the list of all permutations of l
    if len(1) \leq 1:
                   return [l]
    r = \lceil \rceilfor i in range(len(l)):
              s = 1[:i] + 1[i+1:]p = perm(s)for x in p:
               r.append(1[i:i+1] + x)return r
```
The following example shows various indentation errors:

```
def perm(l): # error: first line indented
for i in range(len(l)): # error: not indented
   s = 1[:i] + 1[i+1:]p = perm(1[:i] + 1[i+1:]) # error: unexpected indent
      for x in p:
            r.append(1[i:i+1] + x)return r \# error: inconsistent dedent
```
(Actually, the first three errors are detected by the parser; only the last error is found by the lexical analyzer — the indentation of return r does not match a level popped off the stack.)

#### 2.1.8 Whitespace between tokens

Except at the beginning of a logical line or in string literals, the whitespace characters space, tab and formfeed can be used interchangeably to separate tokens. Whitespace is needed between two tokens only if their concatenation could otherwise be interpreted as a different token (e.g., ab is one token, but a b is two tokens).

## 2.2 Other tokens

Besides NEWLINE, INDENT and DEDENT, the following categories of tokens exist: *identifiers*, *keywords*, *literals*, *operators*, and *delimiters*. Whitespace characters (other than line terminators, discussed earlier) are not tokens, but serve to delimit tokens. Where ambiguity exists, a token comprises the longest possible string that forms a legal token, when read from left to right.

## <span id="page-11-0"></span>2.3 Identifiers and keywords

Identifiers (also referred to as *names*) are described by the following lexical definitions:

```
identifier: (letter|"_") (letter|digit|"_")*
letter: lowercase | uppercase
lowercase: "a"..."z"<br>uppercase: "A"..."Z"
uppercase:
digit: "0"..."9"
```
Identifiers are unlimited in length. Case is significant.

#### 2.3.1 Keywords

The following identifiers are used as reserved words, or *keywords* of the language, and cannot be used as ordinary identifiers. They must be spelled exactly as written here:

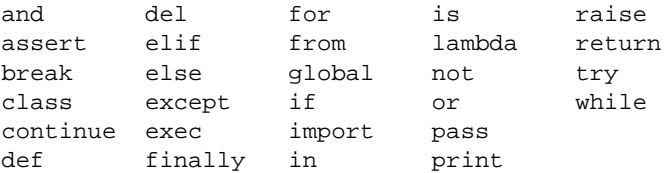

#### 2.3.2 Reserved classes of identifiers

Certain classes of identifiers (besides keywords) have special meanings. These are:

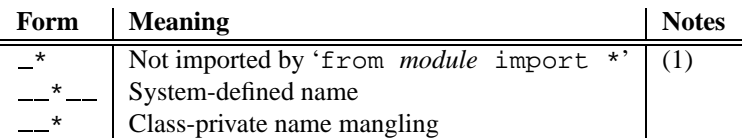

(XXX need section references here.)

Note:

**(1)** The special identifier ' ' is used in the interactive interpreter to store the result of the last evaluation; it is stored in the  $\text{\_}$ builtin  $\text{\_}$  module. When not in interactive mode, ' $\text{\_}$ ' has no special meaning and is not defined.

## 2.4 Literals

Literals are notations for constant values of some built-in types.

#### 2.4.1 String literals

String literals are described by the following lexical definitions:

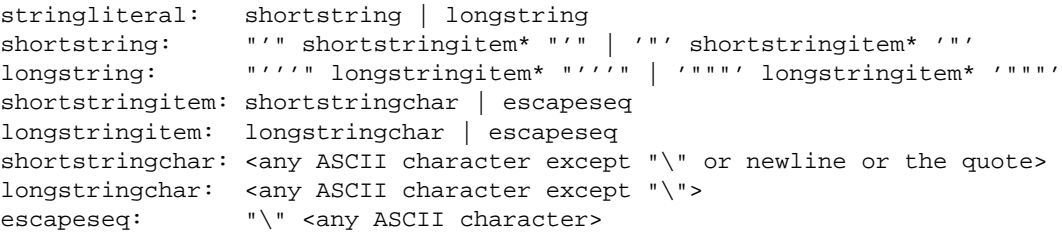

In plain English: String literals can be enclosed in matching single quotes (') or double quotes ("). They can also be enclosed in matching groups of three single or double quotes (these are generally referred to as *triple-quoted strings*). The backslash  $(\cdot)$  character is used to escape characters that otherwise have a special meaning, such as newline, backslash itself, or the quote character. String literals may optionally be prefixed with a letter 'r' or 'R'; such strings are called raw strings and use different rules for backslash escape sequences.

In triple-quoted strings, unescaped newlines and quotes are allowed (and are retained), except that three unescaped quotes in a row terminate the string. (A "quote" is the character used to open the string, i.e. either ' or ".)

Unless an 'r' or 'R' prefix is present, escape sequences in strings are interpreted according to rules similar to those used by Standard C. The recognized escape sequences are:

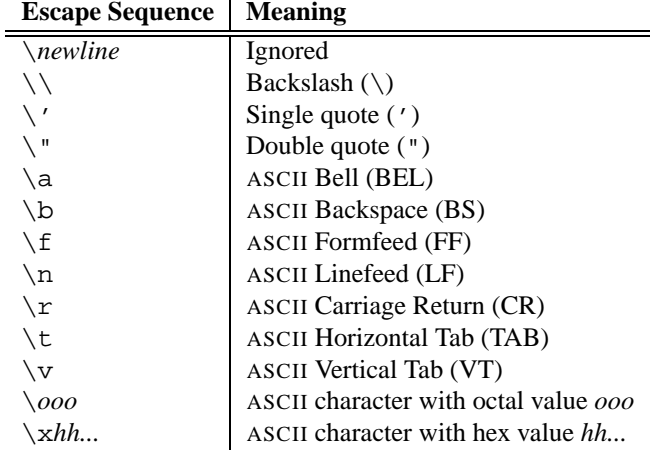

In strict compatibility with Standard C, up to three octal digits are accepted, but an unlimited number of hex digits is taken to be part of the hex escape (and then the lower 8 bits of the resulting hex number are used in 8-bit implementations).

Unlike Standard C, all unrecognized escape sequences are left in the string unchanged, i.e., *the backslash is left in the string.* (This behavior is useful when debugging: if an escape sequence is mistyped, the resulting output is more easily recognized as broken.)

When an 'r' or 'R' prefix is present, backslashes are still used to quote the following character, but *all backslashes are left in the string*. For example, the string literal  $r'' \n\rightharpoonup r''$  consists of two characters: a backslash and a lowercase 'n'. String quotes can be escaped with a backslash, but the backslash remains in the string; for example,  $r''\$  " is a valid string literal consisting of two characters: a backslash and a double quote;  $r'' \$  is not a value string literal (even a raw string cannot end in an odd number of backslashes). Specifically, *a raw string cannot end in a single backslash* (since the backslash would escape the following quote character). Note also that a single backslash followed by a newline is interpreted as those two characters as part of the string, *not* as a line continuation.

#### 2.4.2 String literal concatenation

Multiple adjacent string literals (delimited by whitespace), possibly using different quoting conventions, are allowed, and their meaning is the same as their concatenation. Thus, "hello" 'world' is equivalent to "helloworld". This feature can be used to reduce the number of backslashes needed, to split long strings conveniently across long lines, or even to add comments to parts of strings, for example:

```
re.compile("[A-Za-z_]" # letter or underscore
          "[A-Za-z0-9_]*" # letter, digit or underscore
         )
```
Note that this feature is defined at the syntactical level, but implemented at compile time. The '+' operator must be used to concatenate string expressions at run time. Also note that literal concatenation can use different quoting styles for each component (even mixing raw strings and triple quoted strings).

#### 2.4.3 Numeric literals

There are four types of numeric literals: plain integers, long integers, floating point numbers, and imaginary numbers. There are no complex literals (complex numbers can be formed by adding a real number and an imaginary number).

Note that numeric literals do not include a sign; a phrase like  $-1$  is actually an expression composed of the unary operator '-' and the literal 1.

#### 2.4.4 Integer and long integer literals

Integer and long integer literals are described by the following lexical definitions:

```
longinteger: integer ("l"|"L")
integer: decimalinteger | octinteger | hexinteger
decimalinteger: nonzerodigit digit* | "0"
octinteger: "0" octdigit+
hexinteger: "0" ("x"|"X") hexdigit+
nonzerodigit: "1"..."9"
octdigit: "0"..."7"
hexdigit: digit|"a"..."f"|"A"..."F"
```
Although both lower case 'l' and upper case 'L' are allowed as suffix for long integers, it is strongly recommended to always use 'L', since the letter 'l' looks too much like the digit '1'.

Plain integer decimal literals must be at most 2147483647 (i.e., the largest positive integer, using 32-bit arithmetic). Plain octal and hexadecimal literals may be as large as 4294967295, but values larger than 2147483647 are converted to a negative value by subtracting 4294967296. There is no limit for long integer literals apart from what can be stored in available memory.

Some examples of plain and long integer literals:

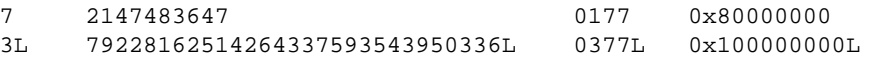

#### <span id="page-14-0"></span>2.4.5 Floating point literals

Floating point literals are described by the following lexical definitions:

```
floatnumber: pointfloat | exponentfloat
pointfloat: [intpart] fraction | intpart "."
exponentfloat: (nonzerodigit digit* | pointfloat) exponent
intpart: nonzerodigit digit* | "0"
fraction: "." digit+
exponent: ("e"|"E") ["+"|"-"] digit+
```
Note that the integer part of a floating point number cannot look like an octal integer, though the exponent may look like an octal literal but will always be interpreted using radix 10. For example, '1e010' is legal, while '07.1' is a syntax error. The allowed range of floating point literals is implementation-dependent. Some examples of floating point literals:

3.14 10. .001 1e100 3.14e-10

Note that numeric literals do not include a sign; a phrase like  $-1$  is actually an expression composed of the operator and the literal 1.

#### 2.4.6 Imaginary literals

Imaginary literals are described by the following lexical definitions:

imagnumber: (floatnumber | intpart) ("j"|"J")

An imaginary literal yields a complex number with a real part of 0.0. Complex numbers are represented as a pair of floating point numbers and have the same restrictions on their range. To create a complex number with a nonzero real part, add a floating point number to it, e.g.,  $(3+4j)$ . Some examples of imaginary literals:

3.14j 10.j 10j .001j 1e100j 3.14e-10j

### 2.5 Operators

The following tokens are operators:

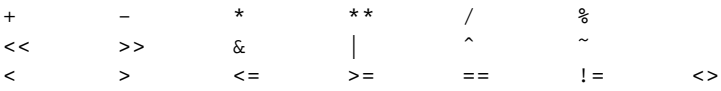

The comparison operators  $\langle \rangle$  and  $\vert$  = are alternate spellings of the same operator.  $\vert \cdot \vert$  = is the preferred spelling;  $\langle \cdot \rangle$  is obsolescent.

#### 2.6 Delimiters

The following tokens serve as delimiters in the grammar:

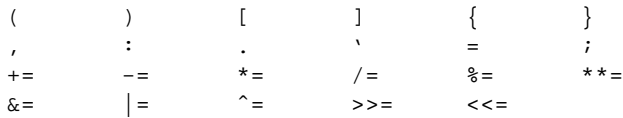

The period can also occur in floating-point and imaginary literals. A sequence of three periods has a special meaning as an ellipsis in slices. The second half of the list, the augmented assignment operators, serve lexically as delimiters, but also perform an operation.

The following printing ASCII characters have special meaning as part of other tokens or are otherwise significant to the lexical analyzer:

'  $"$   $"$   $"$   $"$   $"$   $"$   $"$ 

The following printing ASCII characters are not used in Python. Their occurrence outside string literals and comments is an unconditional error:

@ \$ ?

# Data model

## <span id="page-16-0"></span>3.1 Objects, values and types

*Objects* are Python's abstraction for data. All data in a Python program is represented by objects or by relations between objects. (In a sense, and in conformance to Von Neumann's model of a "stored program computer," code is also represented by objects.)

Every object has an identity, a type and a value. An object's *identity* never changes once it has been created; you may think of it as the object's address in memory. The 'is' operator compares the identity of two objects; the id() function returns an integer representing its identity (currently implemented as its address). An object's *type* is also unchangeable. It determines the operations that an object supports (e.g., "does it have a length?") and also defines the possible values for objects of that type. The type() function returns an object's type (which is an object itself). The *value* of some objects can change. Objects whose value can change are said to be *mutable*; objects whose value is unchangeable once they are created are called *immutable*. (The value of an immutable container object that contains a reference to a mutable object can change when the latter's value is changed; however the container is still considered immutable, because the collection of objects it contains cannot be changed. So, immutability is not strictly the same as having an unchangeable value, it is more subtle.) An object's mutability is determined by its type; for instance, numbers, strings and tuples are immutable, while dictionaries and lists are mutable.

Objects are never explicitly destroyed; however, when they become unreachable they may be garbage-collected. An implementation is allowed to postpone garbage collection or omit it altogether — it is a matter of implementation quality how garbage collection is implemented, as long as no objects are collected that are still reachable. (Implementation note: the current implementation uses a reference-counting scheme which collects most objects as soon as they become unreachable, but never collects garbage containing circular references.)

Note that the use of the implementation's tracing or debugging facilities may keep objects alive that would normally be collectable. Also note that catching an exception with a 'try...except' statement may keep objects alive.

Some objects contain references to "external" resources such as open files or windows. It is understood that these resources are freed when the object is garbage-collected, but since garbage collection is not guaranteed to happen, such objects also provide an explicit way to release the external resource, usually a close() method. Programs are strongly recommended to explicitly close such objects. The 'try...finally' statement provides a convenient way to do this.

Some objects contain references to other objects; these are called *containers*. Examples of containers are tuples, lists and dictionaries. The references are part of a container's value. In most cases, when we talk about the value of a container, we imply the values, not the identities of the contained objects; however, when we talk about the mutability of a container, only the identities of the immediately contained objects are implied. So, if an immutable container (like a tuple) contains a reference to a mutable object, its value changes if that mutable object is changed.

Types affect almost all aspects of object behavior. Even the importance of object identity is affected in some sense: for immutable types, operations that compute new values may actually return a reference to any existing object with the same type and value, while for mutable objects this is not allowed. E.g., after ' $a = 1$ ;  $b = 1$ ', a and b may <span id="page-17-0"></span>or may not refer to the same object with the value one, depending on the implementation, but after 'c =  $[$   $]$ ; d = []', c and d are guaranteed to refer to two different, unique, newly created empty lists. (Note that 'c = d = []' assigns the same object to both c and d.)

## 3.2 The standard type hierarchy

Below is a list of the types that are built into Python. Extension modules written in C can define additional types. Future versions of Python may add types to the type hierarchy (e.g., rational numbers, efficiently stored arrays of integers, etc.).

Some of the type descriptions below contain a paragraph listing 'special attributes.' These are attributes that provide access to the implementation and are not intended for general use. Their definition may change in the future. There are also some 'generic' special attributes, not listed with the individual objects: \_\_methods \_\_ is a list of the method names of a built-in object, if it has any; \_\_members \_\_ is a list of the data attribute names of a built-in object, if it has any.

- **None** This type has a single value. There is a single object with this value. This object is accessed through the built-in name None. It is used to signify the absence of a value in many situations, e.g., it is returned from functions that don't explicitly return anything. Its truth value is false.
- **Ellipsis** This type has a single value. There is a single object with this value. This object is accessed through the built-in name Ellipsis. It is used to indicate the presence of the '...' syntax in a slice. Its truth value is true.
- **Numbers** These are created by numeric literals and returned as results by arithmetic operators and arithmetic built-in functions. Numeric objects are immutable; once created their value never changes. Python numbers are of course strongly related to mathematical numbers, but subject to the limitations of numerical representation in computers.

Python distinguishes between integers and floating point numbers:

**Integers** These represent elements from the mathematical set of whole numbers.

There are two types of integers:

- **Plain integers** These represent numbers in the range -2147483648 through 2147483647. (The range may be larger on machines with a larger natural word size, but not smaller.) When the result of an operation would fall outside this range, the exception OverflowError is raised. For the purpose of shift and mask operations, integers are assumed to have a binary, 2's complement notation using 32 or more bits, and hiding no bits from the user (i.e., all 4294967296 different bit patterns correspond to different values).
- **Long integers** These represent numbers in an unlimited range, subject to available (virtual) memory only. For the purpose of shift and mask operations, a binary representation is assumed, and negative numbers are represented in a variant of 2's complement which gives the illusion of an infinite string of sign bits extending to the left.

The rules for integer representation are intended to give the most meaningful interpretation of shift and mask operations involving negative integers and the least surprises when switching between the plain and long integer domains. For any operation except left shift, if it yields a result in the plain integer domain without causing overflow, it will yield the same result in the long integer domain or when using mixed operands.

**Floating point numbers** These represent machine-level double precision floating point numbers. You are at the mercy of the underlying machine architecture and C implementation for the accepted range and handling of overflow. Python does not support single-precision floating point numbers; the savings in CPU and memory usage that are usually the reason for using these is dwarfed by the overhead of using objects in Python, so there is no reason to complicate the language with two kinds of floating point numbers.

- **Complex numbers** These represent complex numbers as a pair of machine-level double precision floating point numbers. The same caveats apply as for floating point numbers. The real and imaginary value of a complex number z can be retrieved through the attributes z.real and z.imag.
- **Sequences** These represent finite ordered sets indexed by natural numbers. The built-in function len() returns the number of items of a sequence. When the length of a sequence is *n*, the index set contains the numbers 0, 1, ..., *n*-1. Item *i* of sequence *a* is selected by *a*[*i*].

Sequences also support slicing:  $a[i:j]$  selects all items with index *k* such that  $i \leq k \leq j$ . When used as an expression, a slice is a sequence of the same type. This implies that the index set is renumbered so that it starts at 0.

Sequences are distinguished according to their mutability:

**Immutable sequences** An object of an immutable sequence type cannot change once it is created. (If the object contains references to other objects, these other objects may be mutable and may be changed; however, the collection of objects directly referenced by an immutable object cannot change.)

The following types are immutable sequences:

**Strings** The items of a string are characters. There is no separate character type; a character is represented by a string of one item. Characters represent (at least) 8-bit bytes. The built-in functions chr () and ord() convert between characters and nonnegative integers representing the byte values. Bytes with the values 0-127 usually represent the corresponding ASCII values, but the interpretation of values is up to the program. The string data type is also used to represent arrays of bytes, e.g., to hold data read from a file.

(On systems whose native character set is not ASCII, strings may use EBCDIC in their internal representation, provided the functions chr() and ord() implement a mapping between ASCII and EBCDIC, and string comparison preserves the ASCII order. Or perhaps someone can propose a better rule?)

- **Unicode** The items of a Unicode object are Unicode characters. A Unicode character is represented by a Unicode object of one item and can hold a 16-bit value representing a Unicode ordinal. The built-in functions unichr() and ord() convert between characters and nonnegative integers representing the Unicode ordinals as defined in the Unicode Standard 3.0. Conversion from and to other encodings are possible through the Unicode method encode and the built-in function unicode().
- **Tuples** The items of a tuple are arbitrary Python objects. Tuples of two or more items are formed by comma-separated lists of expressions. A tuple of one item (a 'singleton') can be formed by affixing a comma to an expression (an expression by itself does not create a tuple, since parentheses must be usable for grouping of expressions). An empty tuple can be formed by an empty pair of parentheses.
- **Mutable sequences** Mutable sequences can be changed after they are created. The subscription and slicing notations can be used as the target of assignment and del (delete) statements.
	- There is currently a single mutable sequence type:
	- **Lists** The items of a list are arbitrary Python objects. Lists are formed by placing a comma-separated list of expressions in square brackets. (Note that there are no special cases needed to form lists of length 0 or 1.)

The extension module array provides an additional example of a mutable sequence type.

**Mappings** These represent finite sets of objects indexed by arbitrary index sets. The subscript notation a[k] selects the item indexed by k from the mapping a; this can be used in expressions and as the target of assignments or del statements. The built-in function len() returns the number of items in a mapping.

There is currently a single intrinsic mapping type:

**Dictionaries** These represent finite sets of objects indexed by nearly arbitrary values. The only types of values not acceptable as keys are values containing lists or dictionaries or other mutable types that are compared by value rather than by object identity, the reason being that the efficient implementation of dictionaries requires a key's hash value to remain constant. Numeric types used for keys obey the normal rules for numeric comparison: if two numbers compare equal (e.g., 1 and 1.0) then they can be used interchangeably to index the same dictionary entry.

Dictionaries are mutable; they are created by the  $\{\ldots\}$  notation (see section 5.2.5, "Dictionary Displays").

The extension modules dbm, gdbm, bsddb provide additional examples of mapping types.

**Callable types** These are the types to which the function call operation (see section 5.3.4, "Calls") can be applied:

**User-defined functions** A user-defined function object is created by a function definition (see section 7.5, "Function definitions"). It should be called with an argument list containing the same number of items as the function's formal parameter list.

Special attributes:  $func\_doc$  or  $cdoc$  is the function's documentation string, or None if unavailable; func name or  $\equiv$  name  $\equiv$  is the function's name; func  $\equiv$  defaults is a tuple containing default argument values for those arguments that have defaults, or None if no arguments have a default value; func\_code is the code object representing the compiled function body; func\_globals is (a reference to) the dictionary that holds the function's global variables — it defines the global namespace of the module in which the function was defined. Of these, func\_code, func\_defaults and func\_doc (and this  $\text{__doc__}$ ) may be writable; the others can never be changed. Additional information about a function's definition can be retrieved from its code object; see the description of internal types below.

**User-defined methods** A user-defined method object combines a class, a class instance (or None) and a userdefined function.

Special read-only attributes: im\_self is the class instance object, im\_func is the function object;  $im_{\text{c}}$ class is the class that defined the method (which may be a base class of the class of which  $im_{\text{c}}$ self is an instance);  $\Box$ doc $\Box$  is the method's documentation (same as im func.  $\Box$ doc $\Box$ );  $\Box$  name $\Box$ is the method name (same as  $im\_func$ .  $\_name$ ).

User-defined method objects are created in two ways: when getting an attribute of a class that is a userdefined function object, or when getting an attribute of a class instance that is a user-defined function object defined by the class of the instance. In the former case (class attribute), the  $im\_self$  attribute is None, and the method object is said to be unbound; in the latter case (instance attribute),  $im\_self$  is the instance, and the method object is said to be bound. For instance, when C is a class which contains a definition for a function  $f(), C. f$  does not yield the function object  $f$ ; rather, it yields an unbound method object m where  $m \text{ .im\_class}$  is  $C, m \text{ .im\_func}$  is  $f( )$ , and  $m \text{ .im\_self}$  is None. When x is a C instance,  $x \cdot f$  yields a bound method object m where m. im class is C, m. im func is  $f($ ), and  $m.$ im  $se1f$  is x.

When an unbound user-defined method object is called, the underlying function  $(im_func)$  is called, with the restriction that the first argument must be an instance of the proper class ( $im_{\text{c}}class$ ) or of a derived class thereof.

When a bound user-defined method object is called, the underlying function  $(im_func)$  is called, inserting the class instance  $(im\_self)$  in front of the argument list. For instance, when C is a class which contains a definition for a function  $f($ ), and x is an instance of C, calling x.f(1) is equivalent to calling C.f(x, 1).

Note that the transformation from function object to (unbound or bound) method object happens each time the attribute is retrieved from the class or instance. In some cases, a fruitful optimization is to assign the attribute to a local variable and call that local variable. Also notice that this transformation only happens for user-defined functions; other callable objects (and all non-callable objects) are retrieved without transformation. It is also important to note that user-defined functions which are attributes of a class instance are not converted to bound methods; this *only* happens when the function is an attribute of the class.

**Built-in functions** A built-in function object is a wrapper around a C function. Examples of built-in functions are len() and math.sin() (math is a standard built-in module). The number and type of the arguments are determined by the C function. Special read-only attributes:  $\_\text{doc}\_\text{is}$  the function's documentation string, or None if unavailable;  $\_\_\_\_\_\_\_\_\_\_\_\_\_\_\_\_\_\.\_\_\_\_\.\_\_\\_\_\_\\_\_\_\\_\_s$ None (but see the next item).

- **Built-in methods** This is really a different disguise of a built-in function, this time containing an object passed to the C function as an implicit extra argument. An example of a built-in method is  $list$ . append(), assuming *list* is a list object. In this case, the special read-only attribute  $\equiv$   $\equiv$   $\pm$   $\equiv$   $\pm$   $\equiv$   $\pm$   $\equiv$   $\pm$   $\pm$   $\pm$   $\pm$   $\pm$   $\pm$   $\pm$ denoted by list.
- **Classes** Class objects are described below. When a class object is called, a new class instance (also described below) is created and returned. This implies a call to the class's  $\overline{\phantom{a}}\$  init  $\overline{\phantom{a}}\$  () method if it has one. Any arguments are passed on to the  $\text{__init}\text{__}$  () method. If there is no  $\text{__init}\text{__}$  () method, the class must be called without arguments.
- **Class instances** Class instances are described below. Class instances are callable only when the class has a  $\text{I}_\text{1}$  () method;  $x(\text{arguments})$  is a shorthand for x.  $\text{I}_\text{2}$  (arguments).
- **Modules** Modules are imported by the import statement (see section 6.11, "The import statement"). A module object has a namespace implemented by a dictionary object (this is the dictionary referenced by the func globals attribute of functions defined in the module). Attribute references are translated to lookups in this dictionary, e.g.,  $m \times$  is equivalent to  $m \cdot$  \_dict \_ [" $x$ "]. A module object does not contain the code object used to initialize the module (since it isn't needed once the initialization is done).

Attribute assignment updates the module's namespace dictionary, e.g., 'm.  $x = 1$ ' is equivalent to  $'m. \_ \text{dict} \_ [ "x" ] = 1'.$ 

Special read-only attribute:  $\_\text{dict}$  is the module's namespace as a dictionary object.

Predefined (writable) attributes:  $\Box$  name  $\Box$  is the module's name;  $\Box$  doc  $\Box$  is the module's documentation string, or None if unavailable;  $\_\_file\_\_$  is the pathname of the file from which the module was loaded, if it was loaded from a file. The  $\text{__file__}$  attribute is not present for C modules that are statically linked into the interpreter; for extension modules loaded dynamically from a shared library, it is the pathname of the shared library file.

**Classes** Class objects are created by class definitions (see section 7.6, "Class definitions"). A class has a namespace implemented by a dictionary object. Class attribute references are translated to lookups in this dictionary, e.g., 'C.x' is translated to 'C.  $\_\text{dict}\_\text{['x"]'.$  When the attribute name is not found there, the attribute search continues in the base classes. The search is depth-first, left-to-right in the order of occurrence in the base class list. When a class attribute reference would yield a user-defined function object, it is transformed into an unbound user-defined method object (see above). The  $im_{\text{c}}cl$  ass attribute of this method object is the class in which the function object was found, not necessarily the class for which the attribute reference was initiated.

Class attribute assignments update the class's dictionary, never the dictionary of a base class.

A class object can be called (see above) to yield a class instance (see below).

Special attributes:  $\_\_\_\$ name $\_\_\$ is the class name;  $\_\_\$ module  $\_\_\$ is the module name in which the class was defined;  $\_\text{dict}$  is the dictionary containing the class's namespace;  $\_\text{dast}$  bases  $\_\text{dast}$  is a tuple (possibly empty or a singleton) containing the base classes, in the order of their occurrence in the base class list;  $\_\text{doc}\_\text{i}$ the class's documentation string, or None if undefined.

**Class instances** A class instance is created by calling a class object (see above). A class instance has a namespace implemented as a dictionary which is the first place in which attribute references are searched. When an attribute is not found there, and the instance's class has an attribute by that name, the search continues with the class attributes. If a class attribute is found that is a user-defined function object (and in no other case), it is transformed into an unbound user-defined method object (see above). The im\_class attribute of this method object is the class in which the function object was found, not necessarily the class of the instance for which the attribute reference was initiated. If no class attribute is found, and the object's class has a  $eq$ method, that is called to satisfy the lookup.

Attribute assignments and deletions update the instance's dictionary, never a class's dictionary. If the class has  $a = setattr = ()$  or  $=deltatr = ()$  method, this is called instead of updating the instance dictionary directly.

Class instances can pretend to be numbers, sequences, or mappings if they have methods with certain special names. See section 3.3, "Special method names."

Special attributes:  $\_\text{dict}$  is the attribute dictionary;  $\_\text{class}$  is the instance's class.

- Files A file object represents an open file. File objects are created by the open() built-in function, and also by os.popen(), os.fdopen(), and the makefile() method of socket objects (and perhaps by other functions or methods provided by extension modules). The objects sys.stdin, sys.stdout and sys.stderr are initialized to file objects corresponding to the interpreter's standard input, output and error streams. See the *Python Library Reference* for complete documentation of file objects.
- **Internal types** A few types used internally by the interpreter are exposed to the user. Their definitions may change with future versions of the interpreter, but they are mentioned here for completeness.
	- **Code objects** Code objects represent *byte-compiled* executable Python code, or *bytecode*. The difference between a code object and a function object is that the function object contains an explicit reference to the function's globals (the module in which it was defined), while a code object contains no context; also the default argument values are stored in the function object, not in the code object (because they represent values calculated at run-time). Unlike function objects, code objects are immutable and contain no references (directly or indirectly) to mutable objects.

Special read-only attributes: co\_name gives the function name; co\_argcount is the number of positional arguments (including arguments with default values);  $\text{co\_nlocal}$  is the number of local variables used by the function (including arguments);  $co_{\text{-}}varname$  is a tuple containing the names of the local variables (starting with the argument names);  $co\_code$  is a string representing the sequence of bytecode instructions; co\_consts is a tuple containing the literals used by the bytecode; co\_names is a tuple containing the names used by the bytecode;  $co\_filename$  is the filename from which the code was compiled; co\_firstlineno is the first line number of the function; co\_lnotab is a string encoding the mapping from byte code offsets to line numbers (for details see the source code of the interpreter); co \_stacksize is the required stack size (including local variables); co \_f lags is an integer encoding a number of flags for the interpreter.

The following flag bits are defined for  $co\_flags$ : bit  $0 \times 04$  is set if the function uses the '\*arguments' syntax to accept an arbitrary number of positional arguments; bit  $0 \times 08$  is set if the function uses the '\*\*keywords' syntax to accept arbitrary keyword arguments; other bits are used internally or reserved for future use. If a code object represents a function, the first item in co\_consts is the documentation string of the function, or None if undefined.

**Frame objects** Frame objects represent execution frames. They may occur in traceback objects (see below).

Special read-only attributes:  $f_{\text{back}}$  is to the previous stack frame (towards the caller), or None if this is the bottom stack frame;  $f_{\text{-}code}$  is the code object being executed in this frame;  $f_{\text{-}locals}$  is the dictionary used to look up local variables;  $f_{\text{qlobals}}$  is used for global variables;  $f_{\text{doubals}}$  is used for built-in (intrinsic) names;  $f$ <sub>restricted</sub> is a flag indicating whether the function is executing in restricted execution mode;  $f$  lineno gives the line number and  $f$  lasti gives the precise instruction (this is an index into the bytecode string of the code object).

Special writable attributes:  $f$ \_trace, if not None, is a function called at the start of each source code line (this is used by the debugger);  $f$ <sub>e</sub>xc<sub>-</sub>type,  $f$ <sub>exc-value,  $f$ <sub>exc-traceback</sub> represent the</sub> most recent exception caught in this frame.

**Traceback objects** Traceback objects represent a stack trace of an exception. A traceback object is created when an exception occurs. When the search for an exception handler unwinds the execution stack, at each unwound level a traceback object is inserted in front of the current traceback. When an exception handler is entered, the stack trace is made available to the program. (See section 7.4, "The try statement.") It is accessible as sys.exc\_traceback, and also as the third item of the tuple returned by sys.exc\_info(). The latter is the preferred interface, since it works correctly when the program is using multiple threads. When the program contains no suitable handler, the stack trace is written (nicely formatted) to the standard error stream; if the interpreter is interactive, it is also made available to the user as sys.last\_traceback.

<span id="page-22-0"></span>Special read-only attributes: tb\_next is the next level in the stack trace (towards the frame where the exception occurred), or None if there is no next level; tb\_frame points to the execution frame of the current level; tb\_lineno gives the line number where the exception occurred; tb\_lasti indicates the precise instruction. The line number and last instruction in the traceback may differ from the line number of its frame object if the exception occurred in a  $try$  statement with no matching except clause or with a finally clause.

**Slice objects** Slice objects are used to represent slices when *extended slice syntax* is used. This is a slice using two colons, or multiple slices or ellipses separated by commas, e.g.,  $a[i:j:step]$ ,  $a[i:j, k:1]$ , or  $a[\ldots, i:j]$ . They are also created by the built-in slice() function.

Special read-only attributes: start is the lower bound; stop is the upper bound; step is the step value; each is None if omitted. These attributes can have any type.

## 3.3 Special method names

A class can implement certain operations that are invoked by special syntax (such as arithmetic operations or subscripting and slicing) by defining methods with special names. For instance, if a class defines a method named  $g$ etitem (), and x is an instance of this class, then  $x[i]$  is equivalent to x. getitem (i). (The reverse is not true — if x is a list object, x.  $\angle$ getitem  $\angle$  (i) is not equivalent to x[i].) Except where mentioned, attempts to execute an operation raise an exception when no appropriate method is defined.

#### 3.3.1 Basic customization

 $\text{unit} \_\text{self}$  $\text{arg} \_\text{on}$ )

Called when the instance is created. The arguments are those passed to the class constructor expression. If a base class has an  $\text{unit} \_\text{--}$  () method the derived class's  $\text{unit} \_\text{--}$  () method must explicitly call it to ensure proper initialization of the base class part of the instance, e.g., 'BaseClass. \_\_init\_\_(self, [*args*...])'.

#### $\text{del}(\text{self})$

Called when the instance is about to be destroyed. This is also called a destructor. If a base class has a  $\text{del} = \text{del} = ($ ) method, the derived class's  $\text{del} = \text{del} = ($ ) method must explicitly call it to ensure proper deletion of the base class part of the instance. Note that it is possible (though not recommended!) for the  $\text{---}$ del  $\text{---}$ () method to postpone destruction of the instance by creating a new reference to it. It may then be called at a later time when this new reference is deleted. It is not guaranteed that  $-\text{del}$ , () methods are called for objects that still exist when the interpreter exits.

**Programmer's note:** 'del x' doesn't directly call  $x \cdot -$ del  $-$  () — the former decrements the reference count for  $x$  by one, and the latter is only called when its reference count reaches zero. Some common situations that may prevent the reference count of an object to go to zero include: circular references between objects (e.g., a doubly-linked list or a tree data structure with parent and child pointers); a reference to the object on the stack frame of a function that caught an exception (the traceback stored in sys.exc\_traceback keeps the stack frame alive); or a reference to the object on the stack frame that raised an unhandled exception in interactive mode (the traceback stored in sys.last\_traceback keeps the stack frame alive). The first situation can only be remedied by explicitly breaking the cycles; the latter two situations can be resolved by storing None in sys.exc\_traceback or sys.last\_traceback.

**Warning:** due to the precarious circumstances under which  $\_\text{del}\_\text{el}$  methods are invoked, exceptions that occur during their execution are ignored, and a warning is printed to sys.stderr instead. Also, when  $\text{\_\del{del=del}}$  () is invoked is response to a module being deleted (e.g., when execution of the program is done), other globals referenced by the  $\text{\_del\_del\_}($  method may already have been deleted. For this reason,  $\text{del}_1$  () methods should do the absolute minimum needed to maintain external invariants. Python 1.5 guarantees that globals whose name begins with a single underscore are deleted from their module before other globals are deleted; if no other references to such globals exist, this may help in assuring that imported modules are still available at the time when the  $\_\_\_\_\_\_$  () method is called.

#### $\text{repr}$  (*self*)

Called by the repr() built-in function and by string conversions (reverse quotes) to compute the "official" string representation of an object. This should normally look like a valid Python expression that can be used to recreate an object with the same value. By convention, objects which cannot be trivially converted to strings which can be used to create a similar object produce a string of the form 's...some useful description...>'.

#### $str$  $(self)$

Called by the  $str()$  built-in function and by the print statement to compute the "informal" string representation of an object. This differs from  $\text{__repr}\text{__}()$  in that it does not have to be a valid Python expression: a more convenient or concise representation may be used instead.

#### $\text{comp}$ <sub>(*self, other*)</sub>

Called by all comparison operations. Should return a negative integer if  $\text{self} < \text{other}$ , zero if  $\text{self} =$ other, a positive integer if  $self > other$ . If no \_\_cmp \_\_() operation is defined, class instances are compared by object identity ("address"). (Note: the restriction that exceptions are not propagated by  $\text{---cmp}$  () has been removed in Python 1.5.)

#### $rremp$ <sub>(*self, other*)</sub>

Called by all comparison operations. Should return a negative integer if self < other, zero if self == other, a positive integer if  $self > other$ . If no  $\text{\_\_cmp\_}($ ) operation is defined, class instances are compared by object identity ("address"). (Note: the restriction that exceptions are not propagated by  $\text{---cmp}$ ). has been removed in Python 1.5.)

#### $_$ hash (*self*)

Called for the key object for dictionary operations, and by the built-in function hash(). Should return a 32 bit integer usable as a hash value for dictionary operations. The only required property is that objects which compare equal have the same hash value; it is advised to somehow mix together (e.g., using exclusive or) the hash values for the components of the object that also play a part in comparison of objects. If a class does not define a  $\text{\_comp}\_\text{(})$  method it should not define a  $\text{\_hash}\_\text{(})$  operation either; if it defines  $\text{supp}\_\text{r}$  () but not  $\text{supp}\_\text{r}$  its instances will not be usable as dictionary keys. If a class defines mutable objects and implements a  $\text{\_\_comp}\_\_\_\$ ) method it should not implement  $\text{\_\_hash}\_\_\$ ), since the dictionary implementation requires that a key's hash value is immutable (if the object's hash value changes, it will be in the wrong hash bucket).

#### $\rule{1em}{0.15mm} \dots$  (*self*)

Called to implement truth value testing; should return 0 or 1. When this method is not defined,  $\text{---len}(\ )$ is called, if it is defined (see below). If a class defines neither  $\Box$ len $\Box$ () nor  $\Box$ nonzero $\Box$ (), all its instances are considered true.

#### 3.3.2 Customizing attribute access

The following methods can be defined to customize the meaning of attribute access (use of, assignment to, or deletion of x.name) for class instances. For performance reasons, these methods are cached in the class object at class definition time; therefore, they cannot be changed after the class definition is executed.

#### *getattr\_\_(self, name)*

Called when an attribute lookup has not found the attribute in the usual places (i.e. it is not an instance attribute nor is it found in the class tree for self). name is the attribute name. This method should return the (computed) attribute value or raise an AttributeError exception.

Note that if the attribute is found through the normal mechanism, \_\_getattr\_\_() is not called. (This is an intentional asymmetry between  $eq$  =  $q$  etattr  $($ ) and  $q$  =  $set$  ().) This is done both for efficiency reasons and because otherwise  $\text{...}$  setattr  $\text{...}$  () would have no way to access other attributes of the instance. Note that at least for instance variables, you can fake total control by not inserting any values in the instance

attribute dictionary (but instead inserting them in another object).

 $\text{Seta} = \text{softmax}$  (*self, name, value*)

Called when an attribute assignment is attempted. This is called instead of the normal mechanism (i.e. store the value in the instance dictionary). *name* is the attribute name, *value* is the value to be assigned to it.

If  $\text{...}$  setattr  $\text{...}$  () wants to assign to an instance attribute, it should not simply execute 'self.*name* = value' — this would cause a recursive call to itself. Instead, it should insert the value in the dictionary of instance attributes, e.g., 'self. \_\_dict \_\_[*name*] = value'.

 $\_\$  delattr<sub>——</sub>(*self, name*)

Like  $\text{Solution}$  () but for attribute deletion instead of assignment. This should only be implemented if 'del obj.*name*' is meaningful for the object.

#### 3.3.3 Emulating callable objects

 $\text{real1}_{\text{max}}(self[, args...])$ 

Called when the instance is "called" as a function; if this method is defined,  $x(\text{arg1}, \text{arg2}, \ldots)$  is a shorthand for  $x$ .  $\_\_call \_\_ (arg1, arg2, \dots).$ 

#### 3.3.4 Emulating sequence and mapping types

The following methods can be defined to emulate sequence or mapping objects. The first set of methods is used either to emulate a sequence or to emulate a mapping; the difference is that for a sequence, the allowable keys should be the integers  $k$  for which  $0 \le k \le N$  where  $N$  is the length of the sequence, or slice objects, which define a range of items. (For backwards compatibility, the method  $\text{__getslice__}()$  (see below) can also be defined to handle simple, but not extended slices.) It is also recommended that mappings provide the methods keys(), values(), items(), has  $key($ , get(), clear(), copy(), and update() behaving similar to those for Python's standard dictionary objects; mutable sequences should provide methods append(), count(), index(), insert(), pop(), remove(), reverse() and sort(), like Python standard list objects. Finally, sequence types should implement addition (meaning concatenation) and multiplication (meaning repetition) by defining the methods  $\_add\_()$ ,  $\_radd\_()$ ,  $\_iadd\_()$ ,  $\_mul\_()$ ,  $\_rmul\_()$  and  $\_imul\_()$  described below; they should not define  $\text{\_coerce}\_\text{\_}$  or other numerical operators.

 $\_\_\$  **len**  $\_\_\$  (*self*)

Called to implement the built-in function  $l = n($ ). Should return the length of the object, an integer  $\geq 0$ . Also, an object that doesn't define a  $\text{\_}nonzero \text{\_}()$  method and whose  $\text{\_}len \text{\_}()$  method returns zero is considered to be false in a Boolean context.

**getitem** (*self, key*)

Called to implement evaluation of *self*[*key*]. For sequence types, the accepted keys should be integers and slice objects. Note that the special interpretation of negative indexes (if the class wishes to emulate a sequence type) is up to the \_\_getitem\_\_() method. If *key* is of an inappropriate type, TypeError may be raised; if of a value outside the set of indexes for the sequence (after any special interpretation of negative values), IndexError should be raised. **Note:** for loops expect that an IndexError will be raised for illegal indexes to allow proper detection of the end of the sequence.

**setitem** (*self, key, value*)

Called to implement assignment to *self* [ $key$ ]. Same note as for  $\text{\_}getitem \_$ (). This should only be implemented for mappings if the objects support changes to the values for keys, or if new keys can be added, or for sequences if elements can be replaced. The same exceptions should be raised for improper *key* values as for the  ${\sf \_getitem\_(}$  method.

**delitem** (*self, key*)

Called to implement deletion of *self* [ $key$ ]. Same note as for  $\_\text{qetitem}$  (). This should only be implemented for mappings if the objects support removal of keys, or for sequences if elements can be removed from the sequence. The same exceptions should be raised for improper  $key$  values as for the  $\text{__qetitem__()}$ method.

#### 3.3.5 Additional methods for emulation of sequence types

The following methods can be defined to further emulate sequence objects. Immutable sequences methods should only define  $\text{\_}qetslice$  (); mutable sequences, should define all three three methods.

#### $\_\_\$ getslice $\_\_\_\$ (self, i, j)

**Deprecated since release 2.0.** Support slice objects as parameters to the  $\text{__getitem__}($  method.

Called to implement evaluation of  $self[i:j]$ . The returned object should be of the same type as  $self$ . Note that missing *i* or *j* in the slice expression are replaced by zero or sys.maxint, respectively. If negative indexes are used in the slice, the length of the sequence is added to that index. If the instance does not implement the \_\_len\_() method, an AttributeError is raised. No guarantee is made that indexes adjusted this way are not still negative. Indexes which are greater than the length of the sequence are not modified. If no  $mgetslice$  () is found, a slice object is created instead, and passed to  $sgetitem$  () instead.

#### **setslice** (*self, i, j, sequence*)

Called to implement assignment to *self*  $[i:j]$ . Same notes for *i* and *j* as for  $\text{__getslice__}( )$ .

This method is deprecated. If no  $\equiv$  setslice  $\equiv$  () is found, a slice object is created instead, and passed to \_\_setitem\_\_() instead.

#### $\_\_\_\$ delslice $\_\_\_\$ (self, i, j)

Called to implement deletion of  $self[i:j]$ . Same notes for *i* and *j* as for getslice (). This method is deprecated. If no  $\_\_\_\_\_\_\_\_\_\_\_$ . () is found, a slice object is created instead, and passed to \_\_delitem\_\_() instead.

Notice that these methods are only invoked when a single slice with a single colon is used, and the slice method is available. For slice operations involving extended slice notation, or in absence of the slice methods,  $\text{__getitem__}($ ,  $s = 1$  setitem () or  $s = 0$  delitem () is called with a slice object as argument.

The following example demonstrate how to make your program or module compatible with earlier versions of Python (assuming that methods  $eqation($ ),  $esetitem ()$  and  $edletem ()$  support slice objects as arguments):

```
class MyClass:
    ...
    def __getitem__(self, index):
        ...
    def __setitem__(self, index, value):
        ...
    def __delitem__(self, index):
        ...
    if sys.version_info < (2, 0):
        # They won't be defined if version is at least 2.0 final
        def __getslice__(self, i, j):
            return self(max(0, i):max(0, j):]def __setslice__(self, i, j, seq):
            self(max(0, i):max(0, j):] = seqdef __delslice__(self, i, j):
            del self[\max(0, i):\max(0, j):]...
```
Note the calls to  $max()$ ; these are actually necessary due to the handling of negative indices before the  $-*slice$  () methods are called. When negative indexes are used, the  $-*item$  () methods receive them as provided, but the  $\_\text{s}$  slice  $\_\text{t}$  methods get a "cooked" form of the index values. For each negative index value, the length of the sequence is added to the index before calling the method (which may still result in a negative index); this is the customary handling of negative indexes by the built-in sequence types, and the  $\_\text{*item}$  () methods are expected to do this as well. However, since they should already be doing that, negative indexes cannot be passed in; they must be be constrained to the bounds of the sequence before being passed to the  $-\star$  item  $($ ) methods. Calling max( $0, i$ ) conveniently returns the proper value.

The membership test operators (in and not in) are normally implemented as iteration loop through the sequence. However, sequence objects can supply the following special method with a more efficient implementation:

```
\text{\_}contains \_ (self, item)
```
Called to implement membership test operators. Should return true if *item* is in *self* , false otherwise.

#### 3.3.6 Emulating numeric types

The following methods can be defined to emulate numeric objects. Methods corresponding to operations that are not supported by the particular kind of number implemented (e.g., bitwise operations for non-integral numbers) should be left undefined.

```
\_\_\add \_\_\(self, other)
sub (self, other)
mul (self, other)
\_\_\_\div\_\_\_\(self, other)
\mod (self, other)
_idivmod (self, other)
\Box pow \Box (self, other \Box, modulo \Box)
\_\_lshift \_\_(self, other)
\_\_rshift\_\_ (self, other)and (self, other)
\text{Xor}_{\text{max}}(self, other)\frac{\partial \mathbf{r}}{\partial s} (self, other)
```
These functions are called to implement the binary arithmetic operations  $(+, -, *, /, *, \text{divmod}(), pow(),$ \*\*, <<, >>,  $\&$ , ^, |). For instance, to evaluate the expression  $x+y$ , where x is an instance of a class that has an  $\text{and}$  () method, *x*.  $\text{and}$   $\text{and}$  (*y*) is called. Note that  $\text{up}$   $\text{down}$  () should be defined to accept an optional third argument if the ternary version of the built-in pow() function is to be supported.

 $\_\_\_radd\_\_\_\_\(*self*, *other*)$  $\text{rsub}$  (*self, other*) **rmul** (*self, other*)  $r = \text{div}$  (*self, other*) **rmod** (*self, other*)  $r = r \text{divmod}$  (*self, other*)  $\text{r}$ **rpow**  $\text{r}$  (*self, other*)  $\lnot$ **rlshift** (*self, other*)  $\text{rrshift}$  (*self, other*) **rand** (*self, other*) **rxor** (*self, other*) **ror** (*self, other*)

These functions are called to implement the binary arithmetic operations  $(+, -, *, /, *, \text{divmod}(), \text{pow}()),$ \*\*, <<, >>, &, ˆ, |) with reversed operands. These functions are only called if the left operand does not support the corresponding operation. For instance, to evaluate the expression  $x-y$ , where y is an instance of a class that has an  $r$ sub () method, *y*.  $r$ sub  $(x)$  is called. Note that ternary pow() will not try calling  $\text{Trpow}_1$  () (the coercion rules would become too complicated).

 $\rule{1em}{0.15mm} \nightharpoonup$  (*self*)  $\_\_pos\_\_ (self)$  $\_\_\_\$ **bs**  $\_\_\_\$ *(self)*  $\text{...}$ **invert**  $\text{...}$  (*self*)

Called to implement the unary arithmetic operations  $(-, +, abs()$  and  $\tilde{\ }$ ).

 $\_\_complex\_\_ (self)$  $\text{int}$  (*self*)

 $\textcolor{red}{\textbf{long}(\textit{self})}$ 

 $f$ loat $(f)$ 

Called to implement the built-in functions  $complex(), int(), long(), and float(),$  Should return a value of the appropriate type.

 $\text{\color{red}-oct\color{red}-}$  $(self)$ 

 $hex$  (*self*)

Called to implement the built-in functions  $\cot()$  and  $\text{hex}()$ . Should return a string value.

```
coerce (self, other)
```
Called to implement "mixed-mode" numeric arithmetic. Should either return a 2-tuple containing *self* and *other* converted to a common numeric type, or None if conversion is impossible. When the common type would be the type of other, it is sufficient to return None, since the interpreter will also ask the other object to attempt a coercion (but sometimes, if the implementation of the other type cannot be changed, it is useful to do the conversion to the other type here).

**Coercion rules**: to evaluate *x op* y, the following steps are taken (where  $\text{loop}$ ) and  $\text{loop}$  () are the method names corresponding to *op*, e.g., if varop is '+',  $\_\text{add}\_\text{(})$  and  $\_\text{rad}\_\text{(})$  are used). If an exception occurs at any point, the evaluation is abandoned and exception handling takes over.

- 0. If x is a string object and op is the modulo operator  $(\%)$ , the string formatting operation is invoked and the remaining steps are skipped.
- 1. If *x* is a class instance:
	- 1a. If *x* has a  $\text{\textdegree}$  coerce () method: replace *x* and *y* with the 2-tuple returned by *x*.  $\text{\textdegree}$  coerce (*y*); skip to step 2 if the coercion returns None.
	- 1b. If neither *x* nor *y* is a class instance after coercion, go to step 3.
	- 1c. If *x* has a method  $\text{log}_{\text{max}}(\cdot)$ , return *x*.  $\text{log}_{\text{max}}(\cdot)$ ; otherwise, restore *x* and *y* to their value before step 1a.
- 2. If *y* is a class instance:
	- 2a. If *y* has a  $\text{\textcircled{}}z = \text{coercen}(\text{)}$  method: replace *y* and *x* with the 2-tuple returned by *y*.  $\text{\textcircled{}}z = \text{coercen}(\text{)}$ ; skip to step 3 if the coercion returns None.
	- 2b. If neither *x* nor *y* is a class instance after coercion, go to step 3.
	- 2b. If *y* has a method  $\text{---}rop \text{---}(\ )$ , return *y*.  $\text{---}rop \text{---}(x)$ ; otherwise, restore *x* and *y* to their value before step 2a.
- 3. We only get here if neither *x* nor *y* is a class instance.
	- 3a. If op is '+' and *x* is a sequence, sequence concatenation is invoked.
	- 3b. If op is '\*' and one operand is a sequence and the other an integer, sequence repetition is invoked.
	- 3c. Otherwise, both operands must be numbers; they are coerced to a common type if possible, and the numeric operation is invoked for that type.

# Execution model

#### <span id="page-28-0"></span>4.1 Code blocks, execution frames, and namespaces

A *code block* is a piece of Python program text that can be executed as a unit, such as a module, a class definition or a function body. Some code blocks (like modules) are normally executed only once, others (like function bodies) may be executed many times. Code blocks may textually contain other code blocks. Code blocks may invoke other code blocks (that may or may not be textually contained in them) as part of their execution, e.g., by invoking (calling) a function.

The following are code blocks: A module is a code block. A function body is a code block. A class definition is a code block. Each command typed interactively is a separate code block; a script file (a file given as standard input to the interpreter or specified on the interpreter command line the first argument) is a code block; a script command (a command specified on the interpreter command line with the '**-c**' option) is a code block. The file read by the built-in function  $\epsilon$ xecfile() is a code block. The string argument passed to the built-in function  $\epsilon$ val() and to the exec statement is a code block. And finally, the expression read and evaluated by the built-in function input() is a code block.

A code block is executed in an execution frame. An *execution frame* contains some administrative information (used for debugging), determines where and how execution continues after the code block's execution has completed, and (perhaps most importantly) defines two namespaces, the local and the global namespace, that affect execution of the code block.

A *namespace* is a mapping from names (identifiers) to objects. A particular namespace may be referenced by more than one execution frame, and from other places as well. Adding a name to a namespace is called *binding* a name (to an object); changing the mapping of a name is called *rebinding*; removing a name is *unbinding*. Namespaces are functionally equivalent to dictionaries (and often implemented as dictionaries).

The *local namespace* of an execution frame determines the default place where names are defined and searched. The *global namespace* determines the place where names listed in global statements are defined and searched, and where names that are not bound anywhere in the current code block are searched.

Whether a name is local or global in a code block is determined by static inspection of the source text for the code block: in the absence of global statements, a name that is bound anywhere in the code block is local in the entire code block; all other names are considered global. The global statement forces global interpretation of selected names throughout the code block. The following constructs bind names: formal parameters to functions, import statements, class and function definitions (these bind the class or function name in the defining block), and targets that are identifiers if occurring in an assignment, for loop header, or in the second position of an except clause header. Local names are searched only on the local namespace; global names are searched only in the global and built-in namespace. $<sup>1</sup>$ </sup>

A target occurring in a del statement is also considered bound for this purpose (though the actual semantics are to

<sup>&</sup>lt;sup>1</sup>If the code block contains exec statements or the construct "'from ... import \*"', the semantics of local names change: local name lookup first searches the local namespace, then the global namespace and the built-in namespace.

<span id="page-29-0"></span>"unbind" the name).

When a global name is not found in the global namespace, it is searched in the built-in namespace (which is actually the global namespace of the module  $\_\_$ uiltin  $\_\_$ ). The built-in namespace associated with the execution of a code block is actually found by looking up the name  $\_\_$ is its global namespace; this should be a dictionary or a module (in the latter case its dictionary is used). Normally, the \_builtins \_\_ namespace is the dictionary of the built-in module  $\_\_$ uiltin  $\_\_$  (note: no 's'); if it isn't, restricted execution mode is in effect. When a name is not found at all, a NameError exception is raised.

The following table lists the meaning of the local and global namespace for various types of code blocks. The namespace for a particular module is automatically created when the module is first imported (i.e., when it is loaded). Note that in almost all cases, the global namespace is the namespace of the containing module — scopes in Python do not nest!

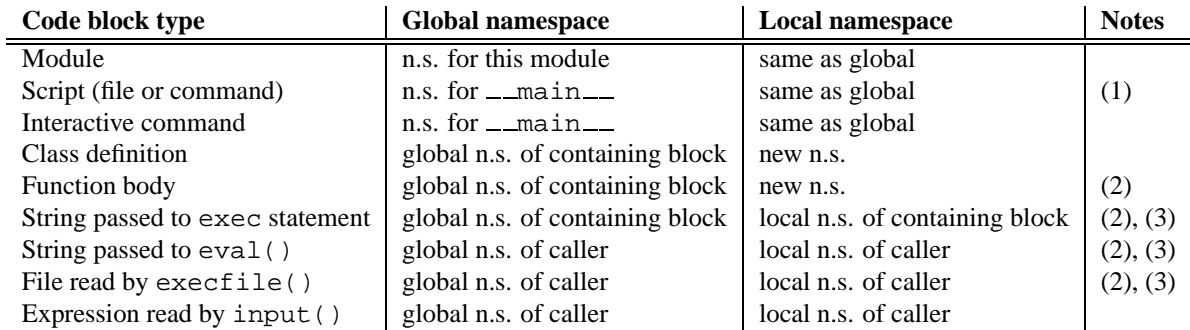

Notes:

#### **n.s.** means *namespace*

- (1) The main module for a script is always called  $\text{\_main}\_\text{\_}$ ; "the filename don't enter into it."
- **(2)** The global and local namespace for these can be overridden with optional extra arguments.
- **(3)** The exec statement and the eval() and execfile() functions have optional arguments to override the global and local namespace. If only one namespace is specified, it is used for both.

The built-in functions globals() and locals() returns a dictionary representing the current global and local namespace, respectively. The effect of modifications to this dictionary on the namespace are undefined.<sup>2</sup>

## 4.2 Exceptions

Exceptions are a means of breaking out of the normal flow of control of a code block in order to handle errors or other exceptional conditions. An exception is *raised* at the point where the error is detected; it may be *handled* by the surrounding code block or by any code block that directly or indirectly invoked the code block where the error occurred.

The Python interpreter raises an exception when it detects a run-time error (such as division by zero). A Python program can also explicitly raise an exception with the raise statement. Exception handlers are specified with the try ... except statement. The try ... finally statement specifies cleanup code which does not handle the exception, but is executed whether an exception occurred or not in the preceding code.

<sup>2</sup>The current implementations return the dictionary actually used to implement the namespace, *except* for functions, where the optimizer may cause the local namespace to be implemented differently, and locals() returns a read-only dictionary.

Python uses the "termination" model of error handling: an exception handler can find out what happened and continue execution at an outer level, but it cannot repair the cause of the error and retry the failing operation (except by reentering the offending piece of code from the top).

When an exception is not handled at all, the interpreter terminates execution of the program, or returns to its interactive main loop. In either case, it prints a stack backtrace, except when the exception is SystemExit.

Exceptions are identified by string objects or class instances. Selection of a matching except clause is based on object identity (i.e., two different string objects with the same value represent different exceptions!) For string exceptions, the except clause must reference the same string object. For class exceptions, the except clause must reference the same class or a base class of it.

When an exception is raised, an object (maybe None) is passed as the exception's "parameter" or "value"; this object does not affect the selection of an exception handler, but is passed to the selected exception handler as additional information. For class exceptions, this object must be an instance of the exception class being raised.

See also the description of the try statement in section 7.4 and raise statement in section 6.8.

**CHAPTER** 

# **Expressions**

<span id="page-32-0"></span>This chapter explains the meaning of the elements of expressions in Python.

**Syntax Notes:** In this and the following chapters, extended BNF notation will be used to describe syntax, not lexical analysis. When (one alternative of) a syntax rule has the form

name: othername

and no semantics are given, the semantics of this form of name are the same as for othername.

#### 5.1 Arithmetic conversions

When a description of an arithmetic operator below uses the phrase "the numeric arguments are converted to a common type," the arguments are coerced using the coercion rules listed at the end of chapter 3. If both arguments are standard numeric types, the following coercions are applied:

- If either argument is a complex number, the other is converted to complex;
- otherwise, if either argument is a floating point number, the other is converted to floating point;
- otherwise, if either argument is a long integer, the other is converted to long integer;
- otherwise, both must be plain integers and no conversion is necessary.

Some additional rules apply for certain operators (e.g., a string left argument to the '%' operator). Extensions can define their own coercions.

#### 5.2 Atoms

Atoms are the most basic elements of expressions. The simplest atoms are identifiers or literals. Forms enclosed in reverse quotes or in parentheses, brackets or braces are also categorized syntactically as atoms. The syntax for atoms is:

atom: identifier | literal | enclosure enclosure: parenth\_form|list\_display|dict\_display|string\_conversion

#### 5.2.1 Identifiers (Names)

An identifier occurring as an atom is a reference to a local, global or built-in name binding. If a name is assigned to anywhere in a code block (even in unreachable code), and is not mentioned in a global statement in that code block, then it refers to a local name throughout that code block. When it is not assigned to anywhere in the block, or when it is assigned to but also explicitly listed in a global statement, it refers to a global name if one exists, else to a built-in name (and this binding may dynamically change).

When the name is bound to an object, evaluation of the atom yields that object. When a name is not bound, an attempt to evaluate it raises a NameError exception.

**Private name mangling:**when an identifier that textually occurs in a class definition begins with two or more underscore characters and does not end in two or more underscores, it is considered a *private name* of that class. Private names are transformed to a longer form before code is generated for them. The transformation inserts the class name in front of the name, with leading underscores removed, and a single underscore inserted in front of the class name. For example, the identifier  $\equiv$  spam occurring in a class named Ham will be transformed to  $\equiv$  Ham  $\equiv$  spam. This transformation is independent of the syntactical context in which the identifier is used. If the transformed name is extremely long (longer than 255 characters), implementation defined truncation may happen. If the class name consists only of underscores, no transformation is done.

#### 5.2.2 Literals

Python supports string literals and various numeric literals:

```
literal: stringliteral | integer | longinteger | floatnumber | imagnumber
```
Evaluation of a literal yields an object of the given type (string, integer, long integer, floating point number, complex number) with the given value. The value may be approximated in the case of floating point and imaginary (complex) literals. See section 2.4 for details.

All literals correspond to immutable data types, and hence the object's identity is less important than its value. Multiple evaluations of literals with the same value (either the same occurrence in the program text or a different occurrence) may obtain the same object or a different object with the same value.

#### 5.2.3 Parenthesized forms

A parenthesized form is an optional expression list enclosed in parentheses:

```
parenth_form: "(" [expression_list] ")"
```
A parenthesized expression list yields whatever that expression list yields: if the list contains at least one comma, it yields a tuple; otherwise, it yields the single expression that makes up the expression list.

An empty pair of parentheses yields an empty tuple object. Since tuples are immutable, the rules for literals apply (i.e., two occurrences of the empty tuple may or may not yield the same object).

Note that tuples are not formed by the parentheses, but rather by use of the comma operator. The exception is the empty tuple, for which parentheses *are* required — allowing unparenthesized "nothing" in expressions would cause ambiguities and allow common typos to pass uncaught.

#### 5.2.4 List displays

A list display is a possibly empty series of expressions enclosed in square brackets:

```
list display: "[" [listmaker] "]"
listmaker: expression ( list_for | ( "," expression)* [","] )
list_iter: list_for | list_if
list_for: "for" expression_list "in" testlist [list_iter]
list_if: "if" test [list_iter]
```
A list display yields a new list object. Its contents are specified by providing either a list of expressions or a list comprehension. When a comma-separated list of expressions is supplied, its elements are evaluated from left to right and placed into the list object in that order. When a list comprehension is supplied, it consists of a single expression followed by at least one for clause and zero or more for or if clauses. In this case, the elements of the new list are those that would be produced by considering each of the for or if clauses a block, nesting from left to right, and evaluating the expression to produce a list element each time the innermost block is reached.

#### 5.2.5 Dictionary displays

A dictionary display is a possibly empty series of key/datum pairs enclosed in curly braces:

```
dict display: "{" [key datum list] "}"
key_datum_list: key_datum ("," key_datum)* [","]
key_datum: expression ":" expression
```
A dictionary display yields a new dictionary object.

The key/datum pairs are evaluated from left to right to define the entries of the dictionary: each key object is used as a key into the dictionary to store the corresponding datum.

Restrictions on the types of the key values are listed earlier in section 3.2. (To summarize,the key type should be hashable, which excludes all mutable objects.) Clashes between duplicate keys are not detected; the last datum (textually rightmost in the display) stored for a given key value prevails.

#### 5.2.6 String conversions

A string conversion is an expression list enclosed in reverse (a.k.a. backward) quotes:

```
string_conversion: "'" expression_list "'"
```
A string conversion evaluates the contained expression list and converts the resulting object into a string according to rules specific to its type.

If the object is a string, a number, None, or a tuple, list or dictionary containing only objects whose type is one of these, the resulting string is a valid Python expression which can be passed to the built-in function eval() to yield an expression with the same value (or an approximation, if floating point numbers are involved).

(In particular, converting a string adds quotes around it and converts "funny" characters to escape sequences that are safe to print.)

It is illegal to attempt to convert recursive objects (e.g., lists or dictionaries that contain a reference to themselves, directly or indirectly.)

The built-in function repr() performs exactly the same conversion in its argument as enclosing it in parentheses and reverse quotes does. The built-in function  $str()$  performs a similar but more user-friendly conversion.

### <span id="page-35-0"></span>5.3 Primaries

Primaries represent the most tightly bound operations of the language. Their syntax is:

primary: atom | attributeref | subscription | slicing | call

#### 5.3.1 Attribute references

An attribute reference is a primary followed by a period and a name:

```
attributeref: primary "." identifier
```
The primary must evaluate to an object of a type that supports attribute references, e.g., a module or a list. This object is then asked to produce the attribute whose name is the identifier. If this attribute is not available, the exception AttributeError is raised. Otherwise, the type and value of the object produced is determined by the object. Multiple evaluations of the same attribute reference may yield different objects.

#### 5.3.2 Subscriptions

A subscription selects an item of a sequence (string, tuple or list) or mapping (dictionary) object:

subscription: primary "[" expression\_list "]"

The primary must evaluate to an object of a sequence or mapping type.

If the primary is a mapping, the expression list must evaluate to an object whose value is one of the keys of the mapping, and the subscription selects the value in the mapping that corresponds to that key. (The expression list is a tuple except if it has exactly one item.)

If the primary is a sequence, the expression (list) must evaluate to a plain integer. If this value is negative, the length of the sequence is added to it (so that, e.g.,  $x[-1]$  selects the last item of x.) The resulting value must be a nonnegative integer less than the number of items in the sequence, and the subscription selects the item whose index is that value (counting from zero).

A string's items are characters. A character is not a separate data type but a string of exactly one character.

#### 5.3.3 Slicings

A slicing selects a range of items in a sequence object (e.g., a string, tuple or list). Slicings may be used as expressions or as targets in assignment or del statements. The syntax for a slicing:

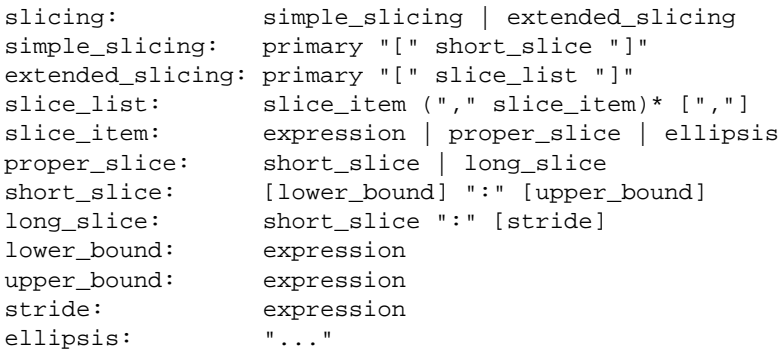

There is ambiguity in the formal syntax here: anything that looks like an expression list also looks like a slice list, so any subscription can be interpreted as a slicing. Rather than further complicating the syntax, this is disambiguated by defining that in this case the interpretation as a subscription takes priority over the interpretation as a slicing (this is the case if the slice list contains no proper slice nor ellipses). Similarly, when the slice list has exactly one short slice and no trailing comma, the interpretation as a simple slicing takes priority over that as an extended slicing.

The semantics for a simple slicing are as follows. The primary must evaluate to a sequence object. The lower and upper bound expressions, if present, must evaluate to plain integers; defaults are zero and the sys.maxint, respectively. If either bound is negative, the sequence's length is added to it. The slicing now selects all items with index *k* such that *i*  $\epsilon = k \epsilon j$  where *i* and *j* are the specified lower and upper bounds. This may be an empty sequence. It is not an error if *i* or *j* lie outside the range of valid indexes (such items don't exist so they aren't selected).

The semantics for an extended slicing are as follows. The primary must evaluate to a mapping object, and it is indexed with a key that is constructed from the slice list, as follows. If the slice list contains at least one comma, the key is a tuple containing the conversion of the slice items; otherwise, the conversion of the lone slice item is the key. The conversion of a slice item that is an expression is that expression. The conversion of an ellipsis slice item is the built-in Ellipsis object. The conversion of a proper slice is a slice object (see section 3.2) whose start, stop and step attributes are the values of the expressions given as lower bound, upper bound and stride, respectively, substituting None for missing expressions.

#### 5.3.4 Calls

A call calls a callable object (e.g., a function) with a possibly empty series of arguments:

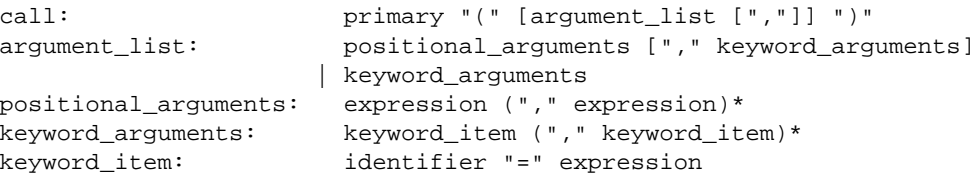

A trailing comma may be present after an argument list but does not affect the semantics.

The primary must evaluate to a callable object (user-defined functions, built-in functions, methods of built-in objects, class objects, methods of class instances, and certain class instances themselves are callable; extensions may define additional callable object types). All argument expressions are evaluated before the call is attempted. Please refer to section 7.5 for the syntax of formal parameter lists.

If keyword arguments are present, they are first converted to positional arguments, as follows. First, a list of unfilled slots is created for the formal parameters. If there are N positional arguments, they are placed in the first N slots. Next, for each keyword argument, the identifier is used to determine the corresponding slot (if the identifier is the same as <span id="page-37-0"></span>the first formal parameter name, the first slot is used, and so on). If the slot is already filled, a TypeError exception is raised. Otherwise, the value of the argument is placed in the slot, filling it (even if the expression is None, it fills the slot). When all arguments have been processed, the slots that are still unfilled are filled with the corresponding default value from the function definition. (Default values are calculated, once, when the function is defined; thus, a mutable object such as a list or dictionary used as default value will be shared by all calls that don't specify an argument value for the corresponding slot; this should usually be avoided.) If there are any unfilled slots for which no default value is specified, a TypeError exception is raised. Otherwise, the list of filled slots is used as the argument list for the call.

If there are more positional arguments than there are formal parameter slots, a TypeError exception is raised, unless a formal parameter using the syntax '\*identifier' is present; in this case, that formal parameter receives a tuple containing the excess positional arguments (or an empty tuple if there were no excess positional arguments).

If any keyword argument does not correspond to a formal parameter name, a TypeError exception is raised, unless a formal parameter using the syntax '\*\*identifier' is present; in this case, that formal parameter receives a dictionary containing the excess keyword arguments (using the keywords as keys and the argument values as corresponding values), or a (new) empty dictionary if there were no excess keyword arguments.

Formal parameters using the syntax '\*identifier' or '\*\*identifier' cannot be used as positional argument slots or as keyword argument names. Formal parameters using the syntax '(sublist)' cannot be used as keyword argument names; the outermost sublist corresponds to a single unnamed argument slot, and the argument value is assigned to the sublist using the usual tuple assignment rules after all other parameter processing is done.

A call always returns some value, possibly None, unless it raises an exception. How this value is computed depends on the type of the callable object.

If it is—

- **a user-defined function:** The code block for the function is executed, passing it the argument list. The first thing the code block will do is bind the formal parameters to the arguments; this is described in section 7.5. When the code block executes a return statement, this specifies the return value of the function call.
- **a built-in function or method:** The result is up to the interpreter; see the *Python Library Reference* for the descriptions of built-in functions and methods.
- **a class object:** A new instance of that class is returned.
- **a class instance method:** The corresponding user-defined function is called, with an argument list that is one longer than the argument list of the call: the instance becomes the first argument.
- **a class instance:** The class must define a  $\text{11}_{\text{1}}$  () method; the effect is then the same as if that method was called.

#### 5.4 The power operator

The power operator binds more tightly than unary operators on its left; it binds less tightly than unary operators on its right. The syntax is:

power: primary ["\*\*" u\_expr]

Thus, in an unparenthesized sequence of power and unary operators, the operators are evaluated from right to left (this does not constrain the evaluation order for the operands).

The power operator has the same semantics as the built-in pow() function, when called with two arguments: it yields its left argument raised to the power of its right argument. The numeric arguments are first converted to a common type. The result type is that of the arguments after coercion; if the result is not expressible in that type (as in raising an integer to a negative power, or a negative floating point number to a broken power), a TypeError exception is raised.

## <span id="page-38-0"></span>5.5 Unary arithmetic operations

All unary arithmetic (and bit-wise) operations have the same priority:

u\_expr: power | "-" u\_expr | "+" u\_expr | "˜" u\_expr

The unary - (minus) operator yields the negation of its numeric argument.

The unary + (plus) operator yields its numeric argument unchanged.

The unary ˜ (invert) operator yields the bit-wise inversion of its plain or long integer argument. The bit-wise inversion of x is defined as  $-(x+1)$ . It only applies to integral numbers.

In all three cases, if the argument does not have the proper type, a TypeError exception is raised.

### 5.6 Binary arithmetic operations

The binary arithmetic operations have the conventional priority levels. Note that some of these operations also apply to certain non-numeric types. Apart from the power operator, there are only two levels, one for multiplicative operators and one for additive operators:

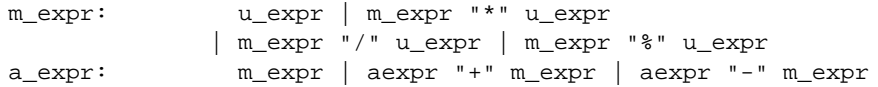

The \* (multiplication) operator yields the product of its arguments. The arguments must either both be numbers, or one argument must be a plain integer and the other must be a sequence. In the former case, the numbers are converted to a common type and then multiplied together. In the latter case, sequence repetition is performed; a negative repetition factor yields an empty sequence.

The / (division) operator yields the quotient of its arguments. The numeric arguments are first converted to a common type. Plain or long integer division yields an integer of the same type; the result is that of mathematical division with the 'floor' function applied to the result. Division by zero raises the ZeroDivisionError exception.

The % (modulo) operator yields the remainder from the division of the first argument by the second. The numeric arguments are first converted to a common type. A zero right argument raises the ZeroDivisionError exception. The arguments may be floating point numbers, e.g.,  $3.14\$   $0.7$  equals 0.34 (since  $3.14$  equals  $4*0.7 + 0.34$ .) The modulo operator always yields a result with the same sign as its second operand (or zero); the absolute value of the result is strictly smaller than the second operand.

The integer division and modulo operators are connected by the following identity:  $x = (x/y)^*y + (x*y)$ . Integer division and modulo are also connected with the built-in function divmod(): divmod(x, y) ==  $(x/y,$  $x\$  y). These identities don't hold for floating point and complex numbers; there similar identities hold approximately where  $x/y$  is replaced by  $floor(x/y)$  or  $floor(x/y) - 1$  (for floats),<sup>1</sup> or  $floor((x/y)$ .real) (for complex).

The + (addition) operator yields the sum of its arguments. The arguments must either both be numbers or both sequences of the same type. In the former case, the numbers are converted to a common type and then added together. In the latter case, the sequences are concatenated.

The - (subtraction) operator yields the difference of its arguments. The numeric arguments are first converted to a common type.

<sup>&</sup>lt;sup>1</sup>If x is very close to an exact integer multiple of y, it's possible for  $floor(x/y)$  to be one larger than  $(x-x\frac{2}{y})/y$  due to rounding. In such cases, Python returns the latter result, in order to preserve that divmod(x,y)[0] \* y + x  $\frac{8}{9}$  y be very close to x.

## <span id="page-39-0"></span>5.7 Shifting operations

The shifting operations have lower priority than the arithmetic operations:

shift  $expr: a expr | shift expr ( "<<" | ">>" ) a expr$ 

These operators accept plain or long integers as arguments. The arguments are converted to a common type. They shift the first argument to the left or right by the number of bits given by the second argument.

A right shift by *n* bits is defined as division by  $pow(2, n)$ . A left shift by *n* bits is defined as multiplication with  $pow(2,n)$ ; for plain integers there is no overflow check so in that case the operation drops bits and flips the sign if the result is not less than  $pow(2,31)$  in absolute value. Negative shift counts raise a ValueError exception.

#### 5.8 Binary bit-wise operations

Each of the three bitwise operations has a different priority level:

```
and expr: shift expr | and expr "&" shift exprxor_expr: and_expr | xor_expr "ˆ" and_expr
or_expr: xor_expr | or_expr "|" xor_expr
```
The & operator yields the bitwise AND of its arguments, which must be plain or long integers. The arguments are converted to a common type.

The  $\hat{ }$  operator yields the bitwise XOR (exclusive OR) of its arguments, which must be plain or long integers. The arguments are converted to a common type.

The | operator yields the bitwise (inclusive) OR of its arguments, which must be plain or long integers. The arguments are converted to a common type.

### 5.9 Comparisons

Unlike C, all comparison operations in Python have the same priority, which is lower than that of any arithmetic, shifting or bitwise operation. Also unlike C, expressions like  $a < b < c$  have the interpretation that is conventional in mathematics:

```
comparison: or_expr (comp_operator or_expr)*
comp_operator: "<"|">"|"=="|">="|"<="|"<>"|"!="|"is" ["not"]|["not"] "in"
```
Comparisons yield integer values: 1 for true, 0 for false.

Comparisons can be chained arbitrarily, e.g.,  $x < y < z$  is equivalent to  $x < y$  and  $y < z$  z, except that y is evaluated only once (but in both cases z is not evaluated at all when  $x < y$  is found to be false).

Formally, if *a*, *b*, *c*, ..., *y*, *z* are expressions and *opa*, *opb*, ..., *opy* are comparison operators, then *a opa b opb c* ... *y opy z* is equivalent to *a opa b* and *b opb c* and . . . *y opy z*, except that each expression is evaluated at most once.

Note that *a opa b opb c* doesn't imply any kind of comparison between *a* and *c*, so that, e.g.,  $x < y > z$  is perfectly legal (though perhaps not pretty).

<span id="page-40-0"></span>The forms  $\langle \rangle$  and  $\langle \rangle$  = are equivalent; for consistency with C,  $\langle \rangle$  = is preferred; where  $\langle \rangle$  = is mentioned below  $\langle \rangle$  is also accepted. The <> spelling is considered obsolescent.

The operators  $\langle \rangle$ ,  $\langle \rangle$  = =,  $\rangle$  =,  $\langle \rangle$  =, and ! = compare the values of two objects. The objects need not have the same type. If both are numbers, they are coverted to a common type. Otherwise, objects of different types *always* compare unequal, and are ordered consistently but arbitrarily.

(This unusual definition of comparison was used to simplify the definition of operations like sorting and the in and not in operators. In the future, the comparison rules for objects of different types are likely to change.)

Comparison of objects of the same type depends on the type:

- Numbers are compared arithmetically.
- Strings are compared lexicographically using the numeric equivalents (the result of the built-in function  $\text{ord}(x)$ ) of their characters. Unicode and 8-bit strings are fully interoperable in this behavior.
- Tuples and lists are compared lexicographically using comparison of corresponding items.
- Mappings (dictionaries) are compared through lexicographic comparison of their sorted (key, value) lists.<sup>2</sup>
- Most other types compare unequal unless they are the same object; the choice whether one object is considered smaller or larger than another one is made arbitrarily but consistently within one execution of a program.

The operators in and not in test for set membership: every type can define membership in whatever way is appropriate. Traditionally, this interface has been tightly bound the sequence interface, which is related in that presence in a sequence can be usefully interpreted as membership in a set.

For the list, tuple types,  $x \in Y$  in  $y$  is true if and only if there exists such an index  $i$  such that varx  $y = y[i]$  is true.

For the Unicode and string types, *x* in *y* is true if and only if there exists an index *i* such that  $x = y[i]$  is true. If *x* is not a string or Unicode object of length 1, a TypeError exception is raised.

For user-defined classes which define the  $\equiv$  contains  $\equiv$  () method, *x* in *y* is true if and only if  $y$ . \_\_contains  $(x)$  is true.

For user-defined classes which do not define  $\text{\_}contains \text{\_}()$  and do define  $\text{\_}getitem \text{\_}()$ , *x* in *y* is true if and only if there is a non-negative integer index *i* such that  $x = y[i]$ , and all lower integer indices do not raise IndexError exception. (If any other exception is raised, it is as if in raised that exception).

The operator not in is defined to have the inverse true value of in.

The operators is and is not test for object identity:  $x$  is  $y$  is true if and only if  $x$  and  $y$  are the same object.  $x$ is not *y* yields the inverse truth value.

## 5.10 Boolean operations

Boolean operations have the lowest priority of all Python operations:

```
expression: or_test | lambda_form
or_test: and_test | or_test "or" and_test
and_test: not_test | and_test "and" not_test
not_test: comparison | "not" not_test
lambda_form: "lambda" [parameter_list]: expression
```
<sup>&</sup>lt;sup>2</sup>This is expensive since it requires sorting the keys first, but it is about the only sensible definition. An earlier version of Python compared dictionaries by identity only, but this caused surprises because people expected to be able to test a dictionary for emptiness by comparing it to {}.

<span id="page-41-0"></span>In the context of Boolean operations, and also when expressions are used by control flow statements, the following values are interpreted as false: None, numeric zero of all types, empty sequences (strings, tuples and lists), and empty mappings (dictionaries). All other values are interpreted as true.

The operator not yields 1 if its argument is false, 0 otherwise.

The expression  $x$  and  $y$  first evaluates  $x$ ; if  $x$  is false, its value is returned; otherwise,  $y$  is evaluated and the resulting value is returned.

The expression  $x \circ r$  *y* first evaluates *x*; if *x* is true, its value is returned; otherwise, *y* is evaluated and the resulting value is returned.

(Note that neither and nor or restrict the value and type they return to 0 and 1, but rather return the last evaluated argument. This is sometimes useful, e.g., if  $s$  is a string that should be replaced by a default value if it is empty, the expression s or 'foo' yields the desired value. Because not has to invent a value anyway, it does not bother to return a value of the same type as its argument, so e.g., not 'foo' yields 0, not ''.)

Lambda forms (lambda expressions) have the same syntactic position as expressions. They are a shorthand to create anonymous functions; the expression lambda *arguments*: *expression* yields a function object that behaves virtually identical to one defined with

```
def name(arguments):
   return expression
```
See section 7.5 for the syntax of parameter lists. Note that functions created with lambda forms cannot contain statements.

**Programmer's note:** a lambda form defined inside a function has no access to names defined in the function's namespace. This is because Python has only two scopes: local and global. A common work-around is to use default argument values to pass selected variables into the lambda's namespace, e.g.:

```
def make_incrementor(increment):
   return lambda x, n=increment: x+n
```
## 5.11 Expression lists

expression\_list: expression ("," expression)\* [","]

An expression list containing at least one comma yields a tuple. The length of the tuple is the number of expressions in the list. The expressions are evaluated from left to right.

The trailing comma is required only to create a single tuple (a.k.a. a *singleton*); it is optional in all other cases. A single expression without a trailing comma doesn't create a tuple, but rather yields the value of that expression. (To create an empty tuple, use an empty pair of parentheses: ().)

## 5.12 Summary

The following table summarizes the operator precedences in Python, from lowest precedence (least binding) to highest precedence (most binding). Operators in the same box have the same precedence. Unless the syntax is explicitly given, operators are binary. Operators in the same box group left to right (except for comparisons, which chain from left to

#### right — see above).

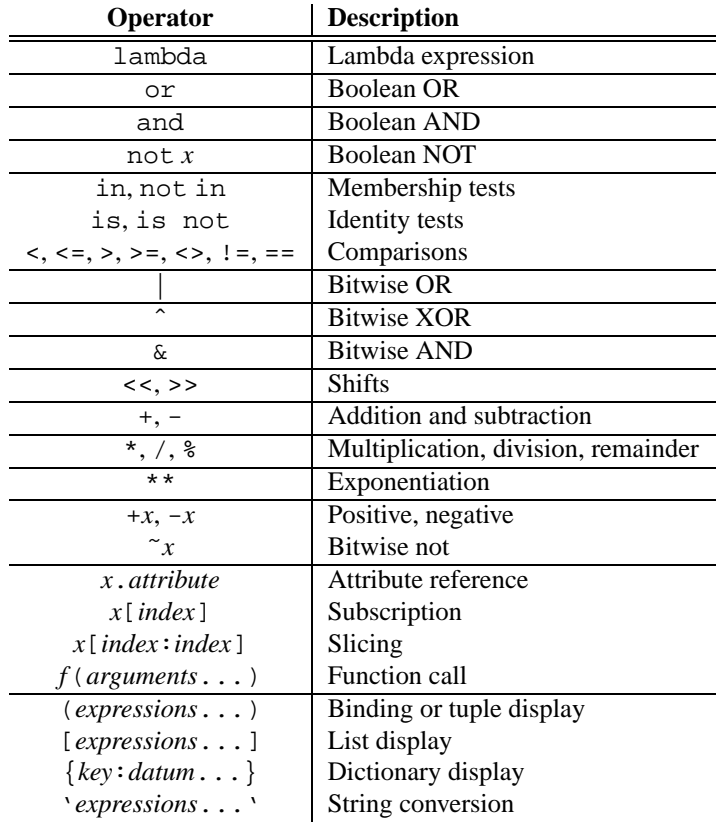

**CHAPTER** 

# Simple statements

<span id="page-44-0"></span>Simple statements are comprised within a single logical line. Several simple statements may occur on a single line separated by semicolons. The syntax for simple statements is:

simple\_stmt: expression\_stmt | assert\_stmt | assignment\_stmt | augmented\_assignment\_stmt | pass\_stmt | del\_stmt | print\_stmt | return\_stmt | raise\_stmt | break\_stmt | continue\_stmt | import\_stmt | global\_stmt | exec\_stmt

## 6.1 Expression statements

Expression statements are used (mostly interactively) to compute and write a value, or (usually) to call a procedure (a function that returns no meaningful result; in Python, procedures return the value None). Other uses of expression statements are allowed and occasionally useful. The syntax for an expression statement is:

expression\_stmt: expression\_list

An expression statement evaluates the expression list (which may be a single expression).

In interactive mode, if the value is not None, it is converted to a string using the built-in  $r \in \mathbb{R}$  () function and the resulting string is written to standard output (see section 6.6) on a line by itself. (Expression statements yielding None are not written, so that procedure calls do not cause any output.)

### 6.2 Assert statements

Assert statements are a convenient way to insert debugging assertions into a program:

<span id="page-45-0"></span>assert\_statement: "assert" expression ["," expression]

The simple form, 'assert expression', is equivalent to

if \_\_debug\_\_: if not expression: raise AssertionError

The extended form, 'assert expression1, expression2', is equivalent to

```
if debug :
   if not expression1: raise AssertionError, expression2
```
These equivalences assume that  $\Box$ debug  $\Box$  and AssertionError refer to the built-in variables with those names. In the current implementation, the built-in variable  $\_\_\_\_\_$  is 1 under normal circumstances, 0 when optimization is requested (command line option -O). The current code generator emits no code for an assert statement when optimization is requested at compile time. Note that it is unnecessary to include the source code for the expression that failed in the error message; it will be displayed as part of the stack trace.

### 6.3 Assignment statements

Assignment statements are used to (re)bind names to values and to modify attributes or items of mutable objects:

```
assignment_stmt: (target_list "=")+ expression_list
target_list: target ("," target)* [","]
target: identifier | "(" target_list ")" | "[" target_list "]"
              | attributeref | subscription | slicing
```
(See section 5.3 for the syntax definitions for the last three symbols.)

An assignment statement evaluates the expression list (remember that this can be a single expression or a commaseparated list, the latter yielding a tuple) and assigns the single resulting object to each of the target lists, from left to right.

Assignment is defined recursively depending on the form of the target (list). When a target is part of a mutable object (an attribute reference, subscription or slicing), the mutable object must ultimately perform the assignment and decide about its validity, and may raise an exception if the assignment is unacceptable. The rules observed by various types and the exceptions raised are given with the definition of the object types (see section 3.2).

Assignment of an object to a target list is recursively defined as follows.

- If the target list is a single target: The object is assigned to that target.
- If the target list is a comma-separated list of targets: The object must be a sequence with the same number of items as the there are targets in the target list, and the items are assigned, from left to right, to the corresponding targets. (This rule is relaxed as of Python 1.5; in earlier versions, the object had to be a tuple. Since strings are sequences, an assignment like 'a, b = " $xy''$  is now legal as long as the string has the right length.)

Assignment of an object to a single target is recursively defined as follows.

- If the target is an identifier (name):
	- **–** If the name does not occur in a global statement in the current code block: the name is bound to the object in the current local namespace.
	- **–** Otherwise: the name is bound to the object in the current global namespace.

The name is rebound if it was already bound. This may cause the reference count for the object previously bound to the name to reach zero, causing the object to be deallocated and its destructor (if it has one) to be called.

- If the target is a target list enclosed in parentheses or in square brackets: The object must be a sequence with the same number of items as there are targets in the target list, and its items are assigned, from left to right, to the corresponding targets.
- If the target is an attribute reference: The primary expression in the reference is evaluated. It should yield an object with assignable attributes; if this is not the case, TypeError is raised. That object is then asked to assign the assigned object to the given attribute; if it cannot perform the assignment, it raises an exception (usually but not necessarily AttributeError).
- If the target is a subscription: The primary expression in the reference is evaluated. It should yield either a mutable sequence object (e.g., a list) or a mapping object (e.g., a dictionary). Next, the subscript expression is evaluated.

If the primary is a mutable sequence object (e.g., a list), the subscript must yield a plain integer. If it is negative, the sequence's length is added to it. The resulting value must be a nonnegative integer less than the sequence's length, and the sequence is asked to assign the assigned object to its item with that index. If the index is out of range, IndexError is raised (assignment to a subscripted sequence cannot add new items to a list).

If the primary is a mapping object (e.g., a dictionary), the subscript must have a type compatible with the mapping's key type, and the mapping is then asked to create a key/datum pair which maps the subscript to the assigned object. This can either replace an existing key/value pair with the same key value, or insert a new key/value pair (if no key with the same value existed).

• If the target is a slicing: The primary expression in the reference is evaluated. It should yield a mutable sequence object (e.g., a list). The assigned object should be a sequence object of the same type. Next, the lower and upper bound expressions are evaluated, insofar they are present; defaults are zero and the sequence's length. The bounds should evaluate to (small) integers. If either bound is negative, the sequence's length is added to it. The resulting bounds are clipped to lie between zero and the sequence's length, inclusive. Finally, the sequence object is asked to replace the slice with the items of the assigned sequence. The length of the slice may be different from the length of the assigned sequence, thus changing the length of the target sequence, if the object allows it.

(In the current implementation, the syntax for targets is taken to be the same as for expressions, and invalid syntax is rejected during the code generation phase, causing less detailed error messages.)

WARNING: Although the definition of assignment implies that overlaps between the left-hand side and the right-hand side are 'safe' (e.g., 'a, b = b, a' swaps two variables), overlaps *within* the collection of assigned-to variables are not safe! For instance, the following program prints '[0, 2]':

 $x = [0, 1]$  $i = 0$  $i, x[i] = 1, 2$ print x

#### <span id="page-47-0"></span>6.3.1 Augmented Assignment statements

Augmented assignment is the combination, in a single statement, of a binary operation and an assignment statement:

```
augmented_assignment_stmt: target augop expression_list
augop: "+=" | "-=" | "*=" | "/=" | "%=" | "**="
              | ">>=" | "<<=" | "&=" | "ˆ=" | "|="
target: identifier | "(" target_list ")" | "[" target_list "]"
              | attributeref | subscription | slicing
```
(See section 5.3 for the syntax definitions for the last three symbols.)

An augmented assignment evaluates the target (which, unlike normal assignment statements, cannot be an unpacking) and the expression list, performs the binary operation specific to the type of assignment on the two operands, and assigns the result to the original target. The target is only evaluated once.

An augmented assignment expression like  $x \rightarrow 1$  can be rewritten as  $x = x + 1$  to achieve a similar, but not exactly equal effect. In the augmented version, x is only evaluated once. Also, when possible, the actual operation is performed *in-place*, meaning that rather than creating a new object and assigning that to the target, the old object is modified instead.

With the exception of assigning to tuples and multiple targets in a single statement, the assignment done by augmented assignment statements is handled the same way as normal assignments. Similarly, with the exception of the possible *inplace* behaviour, the binary operation performed by augmented assignment is the same as the normal binary operations.

### 6.4 The pass statement

pass stmt: "pass"

pass is a null operation — when it is executed, nothing happens. It is useful as a placeholder when a statement is required syntactically, but no code needs to be executed, for example:

```
def f(\text{arg}): pass # a function that does nothing (yet)
class C: pass # a class with no methods (yet)
```
## 6.5 The del statement

del\_stmt: "del" target\_list

Deletion is recursively defined very similar to the way assignment is defined. Rather that spelling it out in full details, here are some hints.

Deletion of a target list recursively deletes each target, from left to right.

Deletion of a name removes the binding of that name (which must exist) from the local or global namespace, depending on whether the name occurs in a global statement in the same code block.

<span id="page-48-0"></span>Deletion of attribute references, subscriptions and slicings is passed to the primary object involved; deletion of a slicing is in general equivalent to assignment of an empty slice of the right type (but even this is determined by the sliced object).

## 6.6 The print statement

print\_stmt: "print" [ expression ("," expression)\* [","] ]

print evaluates each expression in turn and writes the resulting object to standard output (see below). If an object is not a string, it is first converted to a string using the rules for string conversions. The (resulting or original) string is then written. A space is written before each object is (converted and) written, unless the output system believes it is positioned at the beginning of a line. This is the case (1) when no characters have yet been written to standard output, (2) when the last character written to standard output is '\n', or (3) when the last write operation on standard output was not a print statement. (In some cases it may be functional to write an empty string to standard output for this reason.)

A '\n' character is written at the end, unless the print statement ends with a comma. This is the only action if the statement contains just the keyword print.

Standard output is defined as the file object named stdout in the built-in module sys. If no such object exists, or if it does not have a write() method, a RuntimeError exception is raised.

print also has an extended form, defined as

```
print stmt: "print" ">>" expression [ ("," expression)+ [","] ]
```
In this form, the first expression after the >> must evaluate to a "file-like" object, specifically an object that has a write() method as described above. With this extended form, the subsequent expressions are printed to this file object. If the first expression evaluates to None, then sys.stdout is used as the file for output.

## 6.7 The return statement

return\_stmt: "return" [expression\_list]

return may only occur syntactically nested in a function definition, not within a nested class definition.

If an expression list is present, it is evaluated, else None is substituted.

return leaves the current function call with the expression list (or None) as return value.

When return passes control out of a try statement with a finally clause, that finally clause is executed before really leaving the function.

## <span id="page-49-0"></span>6.8 The raise statement

raise\_stmt: "raise" [expression ["," expression ["," expression]]]

If no expressions are present, raise re-raises the last expression that was raised in the current scope.

Otherwise, raise evaluates its first expression, which must yield a string, class, or instance object. If there is a second expression, this is evaluated, else None is substituted. If the first expression is a class object, then the second expression may be an instance of that class or one of its derivatives, and then that instance is raised. If the second expression is not such an instance, the given class is instantiated. The argument list for the instantiation is determined as follows: if the second expression is a tuple, it is used as the argument list; if it is None, the argument list is empty; otherwise, the argument list consists of a single argument which is the second expression. If the first expression is an instance object, the second expression must be None.

If the first object is a string, it then raises the exception identified by the first object, with the second one (or None) as its parameter. If the first object is a class or instance, it raises the exception identified by the class of the instance determined in the previous step, with the instance as its parameter.

If a third object is present, and it is not None, it should be a traceback object (see section 3.2), and it is substituted instead of the current location as the place where the exception occurred. This is useful to re-raise an exception transparently in an except clause.

#### 6.9 The break statement

break\_stmt: "break"

break may only occur syntactically nested in a for or while loop, but not nested in a function or class definition within that loop.

It terminates the nearest enclosing loop, skipping the optional else clause if the loop has one.

If a for loop is terminated by break, the loop control target keeps its current value.

When break passes control out of a try statement with a finally clause, that finally clause is executed before really leaving the loop.

## 6.10 The continue statement

continue\_stmt: "continue"

continue may only occur syntactically nested in a for or while loop, but not nested in a function or class definition or  $try$  statement within that loop.<sup>1</sup> It continues with the next cycle of the nearest enclosing loop.

 ${}^{1}$ It may occur within an except or else clause. The restriction on occurring in the try clause is implementor's laziness and will eventually be lifted.

## <span id="page-50-0"></span>6.11 The import statement

```
import_stmt: "import" module ["as" name] ("," module ["as" name] )*
              | "from" module "import" identifier ["as" name]
               ("," identifier ["as" name] )*
               | "from" module "import" "*"
module: (identifier ".")* identifier
```
Import statements are executed in two steps: (1) find a module, and initialize it if necessary; (2) define a name or names in the local namespace (of the scope where the import statement occurs). The first form (without from) repeats these steps for each identifier in the list. The form with from performs step (1) once, and then performs step (2) repeatedly.

The system maintains a table of modules that have been initialized, indexed by module name. This table is accessible as sys.modules. When a module name is found in this table, step (1) is finished. If not, a search for a module definition is started. When a module is found, it is loaded. Details of the module searching and loading process are implementation and platform specific. It generally involves searching for a "built-in" module with the given name and then searching a list of locations given as sys.path.

If a built-in module is found, its built-in initialization code is executed and step (1) is finished. If no matching file is found, ImportError is raised. If a file is found, it is parsed, yielding an executable code block. If a syntax error occurs, SyntaxError is raised. Otherwise, an empty module of the given name is created and inserted in the module table, and then the code block is executed in the context of this module. Exceptions during this execution terminate step (1).

When step (1) finishes without raising an exception, step (2) can begin.

The first form of import statement binds the module name in the local namespace to the module object, and then goes on to import the next identifier, if any. If the module name is followed by as, the name following as is used as the local name for the module. To avoid confusion, you cannot import sub-modules 'as' a different local name. So 'import module as m' is legal, but 'import module.submod as s' is not. The latter should be written as 'from module import submod as s', see below.

The from form does not bind the module name: it goes through the list of identifiers, looks each one of them up in the module found in step (1), and binds the name in the local namespace to the object thus found. As with the first form of import, an alternate local name can be supplied by specifying "as localname". If a name is not found, ImportError is raised. If the list of identifiers is replaced by a star ('\*'), all names defined in the module are bound, except those beginning with an underscore  $(2)$ .

Names bound by import statements may not occur in global statements in the same scope.

The from form with '\*' may only occur in a module scope.

(The current implementation does not enforce the latter two restrictions, but programs should not abuse this freedom, as future implementations may enforce them or silently change the meaning of the program.)

**Hierarchical module names:** when the module names contains one or more dots, the module search path is carried out differently. The sequence of identifiers up to the last dot is used to find a "package"; the final identifier is then searched inside the package. A package is generally a subdirectory of a directory on sys.path that has a file '\_\_init\_\_py'. [XXX Can't be bothered to spell this out right now; see the URL http://www.python.org/doc/essays/packages.html for more details, also about how the module search works from inside a package.]

 $[XXX$  Also should mention  $\text{__import__}().]$ 

## <span id="page-51-0"></span>6.12 The global statement

global\_stmt: "global" identifier ("," identifier)\*

The global statement is a declaration which holds for the entire current code block. It means that the listed identifiers are to be interpreted as globals. While *using* global names is automatic if they are not defined in the local scope, *assigning* to global names would be impossible without global.

Names listed in a global statement must not be used in the same code block textually preceding that global statement.

Names listed in a global statement must not be defined as formal parameters or in a for loop control target, class definition, function definition, or import statement.

(The current implementation does not enforce the latter two restrictions, but programs should not abuse this freedom, as future implementations may enforce them or silently change the meaning of the program.)

**Programmer's note:** the global is a directive to the parser. It applies only to code parsed at the same time as the global statement. In particular, a global statement contained in an exec statement does not affect the code block *containing* the exec statement, and code contained in an exec statement is unaffected by global statements in the code containing the exec statement. The same applies to the eval(), execfile() and compile() functions.

## 6.13 The exec statement

```
exec_stmt: "exec" expression ["in" expression ["," expression]]
```
This statement supports dynamic execution of Python code. The first expression should evaluate to either a string, an open file object, or a code object. If it is a string, the string is parsed as a suite of Python statements which is then executed (unless a syntax error occurs). If it is an open file, the file is parsed until EOF and executed. If it is a code object, it is simply executed.

In all cases, if the optional parts are omitted, the code is executed in the current scope. If only the first expression after in is specified, it should be a dictionary, which will be used for both the global and the local variables. If two expressions are given, both must be dictionaries and they are used for the global and local variables, respectively.

As a side effect, an implementation may insert additional keys into the dictionaries given besides those corresponding to variable names set by the executed code. For example, the current implementation may add a reference to the dictionary of the built-in module  $\_\_$ builtin $\_\_$ under the key  $\_\_$ builtins  $\_\_$ (!).

**Programmer's hints:** dynamic evaluation of expressions is supported by the built-in function eval(). The built-in functions globals() and locals() return the current global and local dictionary, respectively, which may be useful to pass around for use by exec.

Also, in the current implementation, multi-line compound statements must end with a newline: exec "for v in seq:\n\tprint v\n" works, but exec "for v in seq:\n\tprint v" fails with SyntaxError.

**CHAPTER** 

# Compound statements

<span id="page-52-0"></span>Compound statements contain (groups of) other statements; they affect or control the execution of those other statements in some way. In general, compound statements span multiple lines, although in simple incarnations a whole compound statement may be contained in one line.

The if, while and for statements implement traditional control flow constructs. try specifies exception handlers and/or cleanup code for a group of statements. Function and class definitions are also syntactically compound statements.

Compound statements consist of one or more 'clauses.' A clause consists of a header and a 'suite.' The clause headers of a particular compound statement are all at the same indentation level. Each clause header begins with a uniquely identifying keyword and ends with a colon. A suite is a group of statements controlled by a clause. A suite can be one or more semicolon-separated simple statements on the same line as the header, following the header's colon, or it can be one or more indented statements on subsequent lines. Only the latter form of suite can contain nested compound statements; the following is illegal, mostly because it wouldn't be clear to which if clause a following else clause would belong:

if test1: if test2: print x

Also note that the semicolon binds tighter than the colon in this context, so that in the following example, either all or none of the print statements are executed:

if x < y < z: print x; print y; print z

Summarizing:

```
compound_stmt: if_stmt | while_stmt | for_stmt
           | try_stmt | funcdef | classdef
suite: stmt_list NEWLINE | NEWLINE INDENT statement+ DEDENT
statement: stmt_list NEWLINE | compound_stmt
stmt_list: simple_stmt (";" simple_stmt)* [";"]
```
Note that statements always end in a NEWLINE possibly followed by a DEDENT. Also note that optional continuation clauses always begin with a keyword that cannot start a statement, thus there are no ambiguities (the 'dangling else' problem is solved in Python by requiring nested if statements to be indented).

The formatting of the grammar rules in the following sections places each clause on a separate line for clarity.

## <span id="page-53-0"></span>7.1 The if statement

The if statement is used for conditional execution:

```
if_stmt: "if" expression ":" suite
              ("elif" expression ":" suite)*
              ["else" ":" suite]
```
It selects exactly one of the suites by evaluating the expressions one by one until one is found to be true (see section 5.10 for the definition of true and false); then that suite is executed (and no other part of the if statement is executed or evaluated). If all expressions are false, the suite of the else clause, if present, is executed.

### 7.2 The while statement

The while statement is used for repeated execution as long as an expression is true:

```
while_stmt: "while" expression ":" suite
              ["else" ":" suite]
```
This repeatedly tests the expression and, if it is true, executes the first suite; if the expression is false (which may be the first time it is tested) the suite of the else clause, if present, is executed and the loop terminates.

A break statement executed in the first suite terminates the loop without executing the else clause's suite. A continue statement executed in the first suite skips the rest of the suite and goes back to testing the expression.

### 7.3 The for statement

The for statement is used to iterate over the elements of a sequence (string, tuple or list):

```
for_stmt: "for" target_list "in" expression_list ":" suite
              ["else" ":" suite]
```
The expression list is evaluated once; it should yield a sequence. The suite is then executed once for each item in the sequence, in the order of ascending indices. Each item in turn is assigned to the target list using the standard rules for assignments, and then the suite is executed. When the items are exhausted (which is immediately when the sequence is empty), the suite in the else clause, if present, is executed, and the loop terminates.

A break statement executed in the first suite terminates the loop without executing the else clause's suite. A continue statement executed in the first suite skips the rest of the suite and continues with the next item, or with the else clause if there was no next item.

The suite may assign to the variable(s) in the target list; this does not affect the next item assigned to it.

The target list is not deleted when the loop is finished, but if the sequence is empty, it will not have been assigned to at all by the loop. Hint: the built-in function range() returns a sequence of integers suitable to emulate the effect of Pascal's for  $i := a$  to b do; e.g., range (3) returns the list  $[0, 1, 2]$ .

**Warning:** There is a subtlety when the sequence is being modified by the loop (this can only occur for mutable sequences, i.e. lists). An internal counter is used to keep track of which item is used next, and this is incremented on each iteration. When this counter has reached the length of the sequence the loop terminates. This means that if the

<span id="page-54-0"></span>suite deletes the current (or a previous) item from the sequence, the next item will be skipped (since it gets the index of the current item which has already been treated). Likewise, if the suite inserts an item in the sequence before the current item, the current item will be treated again the next time through the loop. This can lead to nasty bugs that can be avoided by making a temporary copy using a slice of the whole sequence, e.g.,

```
for x in a[:]:
    if x < 0: a.remove(x)
```
## 7.4 The try statement

The try statement specifies exception handlers and/or cleanup code for a group of statements:

```
try_stmt: try_exc_stmt | try_fin_stmt
try_exc_stmt: "try" ":" suite
              ("except" [expression ["," target]] ":" suite)+
              ["else" ":" suite]
try_fin_stmt: "try" ":" suite
              "finally" ":" suite
```
There are two forms of try statement: try...except and try...finally. These forms cannot be mixed (but they can be nested in each other).

The try...except form specifies one or more exception handlers (the except clauses). When no exception occurs in the try clause, no exception handler is executed. When an exception occurs in the try suite, a search for an exception handler is started. This search inspects the except clauses in turn until one is found that matches the exception. An expression-less except clause, if present, must be last; it matches any exception. For an except clause with an expression, that expression is evaluated, and the clause matches the exception if the resulting object is "compatible" with the exception. An object is compatible with an exception if it is either the object that identifies the exception, or (for exceptions that are classes) it is a base class of the exception, or it is a tuple containing an item that is compatible with the exception. Note that the object identities must match, i.e. it must be the same object, not just an object with the same value.

If no except clause matches the exception, the search for an exception handler continues in the surrounding code and on the invocation stack.

If the evaluation of an expression in the header of an except clause raises an exception, the original search for a handler is canceled and a search starts for the new exception in the surrounding code and on the call stack (it is treated as if the entire try statement raised the exception).

When a matching except clause is found, the exception's parameter is assigned to the target specified in that except clause, if present, and the except clause's suite is executed. All except clauses must have an executable block. When the end of this block is reached, execution continues normally after the entire try statement. (This means that if two nested handlers exist for the same exception, and the exception occurs in the try clause of the inner handler, the outer handler will not handle the exception.)

Before an except clause's suite is executed, details about the exception are assigned to three variables in the sys module: sys.exc\_type receives the object identifying the exception; sys.exc\_value receives the exception's parameter; sys.exc\_traceback receives a traceback object (see section 3.2) identifying the point in the program where the exception occurred. These details are also available through the  $sys$ .exc $\text{info}()$  function, which returns a tuple (*exc\_type*, *exc\_value*, *exc\_traceback*). Use of the corresponding variables is deprecated in favor of this function, since their use is unsafe in a threaded program. As of Python 1.5, the variables are restored to their previous values (before the call) when returning from a function that handled an exception.

The optional else clause is executed when no exception occurs in the try clause. Exceptions in the else clause

<span id="page-55-0"></span>are not handled by the preceding except clauses.

The try...finally form specifies a 'cleanup' handler. The try clause is executed. When no exception occurs, the finally clause is executed. When an exception occurs in the try clause, the exception is temporarily saved, the finally clause is executed, and then the saved exception is re-raised. If the finally clause raises another exception or executes a return, break or continue statement, the saved exception is lost. The exception information is not available to the program during execution of the finally clause.

When a return or break statement is executed in the try suite of a try...finally statement, the finally clause is also executed 'on the way out.' A continue statement is illegal in the try clause. (The reason is a problem with the current implementation — this restriction may be lifted in the future).

## 7.5 Function definitions

A function definition defines a user-defined function object (see section 3.2):

```
funcdef: "def" funcname "(" [parameter_list] ")" ":" suite
parameter_list: (defparameter ",")* ("*" identifier [, "**" identifier]
                                   | "**" identifier
                                 | defparameter [","])
defparameter: parameter ["=" expression]
sublist: parameter ("," parameter)* [","]
parameter: identifier | "(" sublist ")"
funcname: identifier
```
A function definition is an executable statement. Its execution binds the function name in the current local namespace to a function object (a wrapper around the executable code for the function). This function object contains a reference to the current global namespace as the global namespace to be used when the function is called.

The function definition does not execute the function body; this gets executed only when the function is called.

When one or more top-level parameters have the form *parameter* = *expression*, the function is said to have "default" parameter values." For a parameter with a default value, the corresponding argument may be omitted from a call, in which case the parameter's default value is substituted. If a parameter has a default value, all following parameters must also have a default value — this is a syntactic restriction that is not expressed by the grammar.

**Default parameter values are evaluated when the function definition is executed.** This means that the expression is evaluated once, when the function is defined, and that that same "pre-computed" value is used for each call. This is especially important to understand when a default parameter is a mutable object, such as a list or a dictionary: if the function modifies the object (e.g. by appending an item to a list), the default value is in effect modified. This is generally not what was intended. A way around this is to use None as the default, and explicitly test for it in the body of the function, e.g.:

```
def whats_on_the_telly(penguin=None):
    if penguin is None:
        penguin = []
    penguin.append("property of the zoo")
    return penguin
```
Function call semantics are described in more detail in section 5.3.4. A function call always assigns values to all parameters mentioned in the parameter list, either from position arguments, from keyword arguments, or from default values. If the form "\*identifier" is present, it is initialized to a tuple receiving any excess positional parameters, defaulting to the empty tuple. If the form "\*\*identifier" is present, it is initialized to a new dictionary receiving <span id="page-56-0"></span>any excess keyword arguments, defaulting to a new empty dictionary.

It is also possible to create anonymous functions (functions not bound to a name), for immediate use in expressions. This uses lambda forms, described in section 5.10. Note that the lambda form is merely a shorthand for a simplified function definition; a function defined in a "def" statement can be passed around or assigned to another name just like a function defined by a lambda form. The "def" form is actually more powerful since it allows the execution of multiple statements.

**Programmer's note:** a "def" form executed inside a function definition defines a local function that can be returned or passed around. Because of Python's two-scope philosophy, a local function defined in this way does not have access to the local variables of the function that contains its definition; the same rule applies to functions defined by a lambda form. A standard trick to pass selected local variables into a locally defined function is to use default argument values, like this:

```
# Return a function that returns its argument incremented by 'n'
def make_incrementer(n):
    def increment(x, n=n):
        return x+n
    return increment
add1 = make_incrementer(1)
print add1(3) # This prints '4'
```
# 7.6 Class definitions

A class definition defines a class object (see section 3.2):

```
classdef: "class" classname [inheritance] ":" suite
inheritance: "(" [expression_list] ")"
classname: identifier
```
A class definition is an executable statement. It first evaluates the inheritance list, if present. Each item in the inheritance list should evaluate to a class object. The class's suite is then executed in a new execution frame (see section 4.1), using a newly created local namespace and the original global namespace. (Usually, the suite contains only function definitions.) When the class's suite finishes execution, its execution frame is discarded but its local namespace is saved. A class object is then created using the inheritance list for the base classes and the saved local namespace for the attribute dictionary. The class name is bound to this class object in the original local namespace.

**Programmer's note:** variables defined in the class definition are class variables; they are shared by all instances. To define instance variables, they must be given a value in the the  $\text{minit}$  () method or in another method. Both class and instance variables are accessible through the notation "'codeself.name", and an instance variable hides a class variable with the same name when accessed in this way. Class variables with immutable values can be used as defaults for instance variables.

# Top-level components

<span id="page-58-0"></span>The Python interpreter can get its input from a number of sources: from a script passed to it as standard input or as program argument, typed in interactively, from a module source file, etc. This chapter gives the syntax used in these cases.

### 8.1 Complete Python programs

While a language specification need not prescribe how the language interpreter is invoked, it is useful to have a notion of a complete Python program. A complete Python program is executed in a minimally initialized environment: all built-in and standard modules are available, but none have been initialized, except for sys (various system services),  $L$ builtin  $\mu$  (built-in functions, exceptions and None) and  $\mu$ main  $\mu$ . The latter is used to provide the local and global namespace for execution of the complete program.

The syntax for a complete Python program is that for file input, described in the next section.

The interpreter may also be invoked in interactive mode; in this case, it does not read and execute a complete program but reads and executes one statement (possibly compound) at a time. The initial environment is identical to that of a coplete program; each statement is executed in the namespace of  $\text{__main}$ 

Under UNIX, a complete program can be passed to the interpreter in three forms: with the **-c** *string* command line option, as a file passed as the first command line argument, or as standard input. If the file or standard input is a tty device, the interpreter enters interactive mode; otherwise, it executes the file as a complete program.

### 8.2 File input

All input read from non-interactive files has the same form:

file\_input: (NEWLINE | statement)\*

This syntax is used in the following situations:

- when parsing a complete Python program (from a file or from a string);
- when parsing a module;
- when parsing a string passed to the exec statement;

## <span id="page-59-0"></span>8.3 Interactive input

Input in interactive mode is parsed using the following grammar:

interactive\_input: [stmt\_list] NEWLINE | compound\_stmt NEWLINE

Note that a (top-level) compound statement must be followed by a blank line in interactive mode; this is needed to help the parser detect the end of the input.

## 8.4 Expression input

There are two forms of expression input. Both ignore leading whitespace. The string argument to eval() must have the following form:

eval\_input: expression\_list NEWLINE\*

The input line read by input() must have the following form:

input\_input: expression\_list NEWLINE

Note: to read 'raw' input line without interpretation, you can use the built-in function raw input() or the readline() method of file objects.

# INDEX

#### <span id="page-60-0"></span>Symbols

 $-abs$   $($   $), 22$  $\_add$ <sub> $\_$ </sub> $($   $), 19, 21$  $\_and$   $\_()$ , 21  $\_$ bases $\_$ , 15 builtin (built-in module), 24, 46, 53  $L$ builtins $-$ , 46  $\_call$  $\_$ (), 19, 32  $\_\_class \_\_1$ 16  $L_{\text{comp}}()$ , 18  $\_coerce$   $( )$ , 19, 22  $--complex$   $($   $), 22$  $1$  contains  $($ , 21  $\_\$ debug $\_\$ , 40  $\_del$ <sub> $\_$ </sub> $($ , 17  $=$ delattr $=$ (), 19  $-$ delitem $-$ (), 19  $=$  $delslice$  $=$   $( )$ , 20  $-$ dict $-$ , 15, 16, 19  $(i,j)$   $(i,j)$  $\_divmod$   $\_()$ , 21  $\frac{\text{loc}}{\text{2}}$ , 14, 15  $...$ file $...$ , 15  $_f$ 10at $_f$  $($   $), 22$  $-$ getattr $-$ (), 18  $-$ getitem $-$ (), 17, 19  $—qetslice$  $(), 20$  $_{\_{\_{\,}}$ hash $_{\_{\,}}$ (), 18  $-$ hex $-$ (), 22  $\_iadd$   $($   $), 19$  $\text{__import__}( ), 45$  $\text{__imul__}( )$ , 19  $\_init$ <sub>()</sub>, 15, 17  $\text{unit} \text{...}$  py, 45  $-int$ (), 22  $\_invert$ <sub> $-$ </sub> $($ , 22  $Llen(), 18, 19$  $\_long$ (),  $22$  $_l$ lshift $_l$ (), 21  $\_$ main $\_$ (built-in module), 24, 53  ${\sf \_members\_}$ , 12

 $\text{\textendash}$  12  $mod$  (),  $21$ <u>\_\_</u>module\_\_,15  $mu1$ <sub>-(</sub>), 19, 21 \_\_name\_\_, 14, 15  $neg$ (), 22  $\_nonzero$   $( )$ , 18, 19  $-oct_{-}(), 22$  $--$ or $--$ (), 21  $_{\text{pos} = ( )$ , 22  $_{\text{pow}}(), 21$  $radd$   $( )$ , 19, 21  $_r$ and  $($   $), 21$  $rcm$  $p$  (), 18  $ratio_{-}(), 21$ \_rdivmod\_\_(), 21  $r = r + 1, 18$  $rlshift$  $($   $), 21$  $rmod$ \_(),  $21$ rmul (), 19, 21  $ror$  (),  $21$  $\_$ rpow $\_$ (), 21  $rrshift$  $($ , 21  $rshift$  $($ , 21  $rsub$ (), 21  $rxor$  (),  $21$  $-$ setattr $($ ), 19  ${\sf \_set}$  $_$ setslice $_$ (), 20  $_{\text{str}\_}()$ , 18  $sub$ (), 21 \_\_xor\_\_( ), 21

## A

abs(), 22 addition, 33 and bit-wise, 34 and operator, 36 anonmymous function, 36

append(), 19 argument function, 14 arithmetic conversion, 27 operation, binary, 33 operation, unary, 33 array (standard module), 13 ASCII, 2, 7, 10, 13 assert statement, 39 AssertionError exception, 40 assertions debugging, 39 assignment attribute, 40, 41 augmented, 42 class attribute, 15 class instance attribute, 15 slicing, 41 statement, 13, 40 subscription, 41 target list, 40 atom, 27 attribute, 12 assignment, 40, 41 assignment, class, 15 assignment, class instance, 15 class, 15 class instance, 15 deletion, 43 generic special, 12 reference, 30 special, 12 AttributeError exception, 30 augmented assignment, 42

# B

back-quotes, 18, 29 backslash character, 4 backward quotes, 18, 29 binary arithmetic operation, 33 bit-wise operation, 34 binding global name, 46 name, 23, 28, 40, 45, 50, 51 bit-wise and, 34 operation, binary, 34

operation, unary, 33 or, 34 xor, 34 blank line, 4 block code, 23 BNF, 1, 27 Boolean operation, 35 break statement, 44, 48, 50 bsddb (standard module), 14 built-in method, 15 module, 45 name, 28 built-in function call, 32 object, 14, 32 built-in method call, 32 object, 15, 32 byte, 13 bytecode, 16

# C

C, 7 language, 12, 14, 34 call, 31 built-in function, 32 built-in method, 32 class instance, 32 class object, 15, 32 function, 14, 32 instance, 19, 32 method, 32 procedure, 39 user-defined function, 32 callable object, 14, 31 chaining comparisons, 34 character, 13, 30 character set, 13 chr(), 13 class attribute, 15 attribute assignment, 15 constructor, 17 definition, 43, 51 instance, 15 name, 51 object, 15, 32, 51 class instance

attribute, 15 attribute assignment, 15 call, 32 object, 15, 32 class object call, 15, 32 clause, 47 clear(), 19 cmp(), 18 co argcount, 16 co code, 16 co consts, 16 co filename, 16 co\_firstlineno, 16 co\_flags, 16 co lnotab, 16 co name, 16 co names, 16 co nlocals, 16 co stacksize, 16 co varnames, 16 code block, 23 object, 16 code block, 23, 28, 45 comma, 28 trailing, 36, 43 command line, 53 comment, 3 comparison, 34 string, 13 comparisons, 18 chaining, 34 compile(), 46 complex number, 13 object, 13 complex literal, 8 complex(), 22 compound statement, 47 comprehensions list, 28, 29 constant, 6 constructor class, 17 container, 11, 15 continue statement, 44, 48, 50 conversion arithmetic, 27 string, 18, 29, 39 copy(), 19 count(), 19

## D

dangling else, 47 data, 11 type, 12 type, immutable, 28 datum, 29 dbm (standard module), 14 debugging assertions, 39 decimal literal, 8 DEDENT token, 5, 47 default parameter value, 50 definition class, 43, 51 function, 43, 50 del statement, 13, 17, 42 delete, 13 deletion attribute, 43 target, 42 target list, 42 delimiters, 9 destructor, 17, 41 dictionary display, 29 object, 13, 15, 18, 29, 30, 41 display dictionary, 29 list, 28 tuple, 28 division, 33 divmod(), 21 documentation string, 16

# E

EBCDIC, 13 elif keyword, 48 Ellipsis, 12 object, 12 else dangling, 47 else keyword, 44, 48, 50 empty list, 29 tuple, 13, 28 error handling, 24 errors, 24 escape sequence, 7 eval(), 46, 54

exc\_info, 16 exc\_traceback, 16, 49 exc\_type, 49 exc\_value, 49 except keyword, 49 exception, 24, 44 AssertionError, 40 AttributeError, 30 handler, 16 ImportError, 45 NameError, 28 raising, 44 RuntimeError, 43 SyntaxError, 45, 46 TypeError, 33 ValueError, 34 ZeroDivisionError, 33 exception handler, 24 exclusive or, 34 exec statement, 24, 46 execfile(), 46 execution frame, 23, 51 restricted, 24 stack, 16 execution model, 23 expression, 27 lambda, 36 list, 36, 39, 40 statement, 39 extended slicing, 31 extended print statement, 43 extension filename, 45 module, 12

### F

 $f$ <sub>back</sub>,  $16$ f builtins, 16  $f$ <sub>code</sub>,  $16$ f\_exc\_traceback, 16 f exc type, 16 f exc value, 16 f globals, 16 f lasti, 16 f\_lineno, 16 f locals, 16 f\_restricted, 16  $f$ \_trace, 16 file

object, 16, 54 filename extension, 45 finally keyword, 43, 44, 50 float(), 22 floating point number, 12 object, 12 floating point literal, 8 for statement, 44, 48 form lambda, 36, 51 frame execution, 23, 51 object, 16 from keyword, 45 statement, 24, 45 func\_code, 14 func defaults, 14 func doc, 14 func\_qlobals, 14 function anonmymous, 36 argument, 14 call, 14, 32 call, user-defined, 32 definition, 43, 50 name, 50 object, 14, 32, 50 user-defined, 14

# G

garbage collection, 11 gdbm (standard module), 14 generic special attribute, 12 get(), 19 global name, 28 name binding, 46 namespace, 14, 23 global statement, 23, 24, 28, 41, 42, 45, 46 globals(), 46 grammar, 1 grouping, 4

## H

handle an exception, 24 handler exception, 16

has  $key($ ),  $19$ hash character, 3 hash(), 18 hex(), 22 hexadecimal literal, 8 hierarchical module names, 45 hierarchy type, 12

#### I

id(), 11 identifier, 6, 28 identity test, 35 identity of an object, 11 if statement, 48 im\_class, 14 im\_func, 14 im\_self, 14 imaginary literal, 8 immutable data type, 28 object, 13, 28, 29 immutable object, 11 immutable sequence object, 13 import statement, 15, 45 ImportError exception, 45 importing module, 45 in keyword, 48 operator, 35 inclusive or, 34 INDENT token, 5 indentation, 4 index operation, 13 index(), 19 inheritance, 51 initialization module, 45 input, 54 raw, 54 input(), 54 insert(), 19 instance call, 19, 32 class, 15 object, 15, 32

int(), 22 integer, 13 object, 12 representation, 12 integer literal, 8 interactive mode, 53 internal type, 16 interpreter, 53 inversion, 33 invocation, 14 is operator, 35 is not operator, 35 item sequence, 30 string, 30 item selection, 13 items(), 19

## K

key, 29 key/datum pair, 29 keys(), 19 keyword, 6 elif, 48 else, 44, 48, 50 except, 49 finally, 43, 44, 50 from, 45 in, 48

## $\mathbf{L}$

lambda expression, 36 form, 36, 51 language C, 12, 14, 34 Pascal, 48 last\_traceback, 16 leading whitespace, 4 len(), 13, 19 lexical analysis, 3 lexical definitions, 2 line continuation, 4 line joining, 3, 4 line structure, 3 list assignment, target, 40 comprehensions, 28, 29 deletion target, 42 display, 28 empty, 29 expression, 36, 39, 40

object, 13, 29, 30, 41 target, 40, 48 literal, 6, 28 local namespace, 23 locals(), 46 logical line, 3 long integer object, 12 long integer literal, 8 long(), 22 loop over mutable sequence, 49 statement, 44, 48 loop control target, 44

# M

makefile(), 16 mangling name, 28 mapping object, 13, 16, 30, 41 membership test, 35 method built-in, 15 call, 32 object, 14, 15, 32 user-defined, 14 minus, 33 module built-in, 45 extension, 12 importing, 45 initialization, 45 name, 45 names, hierarchical, 45 namespace, 15 object, 15, 30 search path, 45 user-defined, 45 modules, 45 modulo, 33 multiplication, 33 mutable object, 13, 14, 40, 41 mutable object, 11 mutable sequence loop over, 49 object, 13

## N

name, 6, 28

binding, 23, 28, 40, 45, 50, 51 binding, global, 46 built-in, 28 class, 51 function, 50 global, 28 mangling, 28 module, 45 rebinding, 23, 40 unbinding, 23, 42 NameError, 24 exception, 28 names hierarchical module, 45 private, 28 namespace, 23 global, 14, 23 local, 23 module, 15 negation, 33 newline suppression, 43 NEWLINE token, 3, 47 None, 12, 39 object, 12 not operator, 36 not in operator, 35 notation, 1 null operation, 42 number, 8 complex, 13 floating point, 12 numeric object, 12, 16 numeric literal, 8

# O

object, 11 built-in function, 14, 32 built-in method, 15, 32 callable, 14, 31 class, 15, 32, 51 class instance, 15, 32 code, 16 complex, 13 dictionary, 13, 15, 18, 29, 30, 41 Ellipsis, 12 file, 16, 54 floating point, 12 frame, 16 function, 14, 32, 50

immutable, 13, 28, 29 immutable sequence, 13 instance, 15, 32 integer, 12 list, 13, 29, 30, 41 long integer, 12 mapping, 13, 16, 30, 41 method, 14, 15, 32 module, 15, 30 mutable, 13, 14, 40, 41 mutable sequence, 13 None, 12 numeric, 12, 16 plain integer, 12 recursive, 29 sequence, 13, 16, 30, 35, 41, 48 slice, 19 string, 13, 30 traceback, 16, 44, 49 tuple, 13, 30, 36 unicode, 13 user-defined function, 14, 32, 50 user-defined method, 14 oct(), 22 octal literal, 8 open(), 16 operation binary arithmetic, 33 binary bit-wise, 34 Boolean, 35 null, 42 shifting, 34 unary arithmetic, 33 unary bit-wise, 33 operator and, 36 in, 35 is, 35 is not, 35 not, 36 not in, 35 or, 36 precedence, 36 operators, 9 or bit-wise, 34 exclusive, 34 inclusive, 34 or operator, 36 ord(), 13 output, 39, 43 standard, 39, 43 OverflowError, 12

### P

packages, 45 parameter value, default, 50 parenthesized form, 28 parser, 3 Pascal language, 48 pass statement, 42 path module search, 45 physical line, 3, 4, 7 plain integer object, 12 plain integer literal, 8 plus, 33 pop(), 19 popen(), 16 pow(), 21 precedence operator, 36 primary, 30 print statement, 18, 43 private names, 28 procedure call, 39 program, 53

# Q

quotes backward, 18, 29 reverse, 18, 29

## R

raise statement, 44 raise an exception, 24 raising exception, 44 range(), 48 raw input, 54 raw string, 7 raw input(), 54 readline(), 54 rebinding name, 23, 40 recursive object, 29 reference attribute, 30 reference counting, 11 remove(), 19 repr(), 18, 29, 39 representation integer, 12 reserved word, 6 restricted execution, 24 return statement, 43, 50 reverse quotes, 18, 29 reverse(), 19 RuntimeError exception, 43

## S

search path, module, 45 sequence item, 30 object, 13, 16, 30, 35, 41, 48 shifting operation, 34 simple statement, 39 singleton tuple, 13 slice, 30 object, 19 slice(), 17 slicing, 13, 30 assignment, 41 extended, 31 sort(), 19 space, 4 special attribute, 12 attribute, generic, 12 stack execution, 16 trace, 16 standard output, 39, 43 Standard C, 7 standard input, 53 start, 17, 31 statement assert, 39 assignment, 13, 40 assignment, augmented, 42 break, 44, 48, 50 compound, 47 continue, 44, 48, 50 del, 13, 17, 42

exec, 24, 46 expression, 39 for, 44, 48 from, 24, 45 global, 23, 24, 28, 41, 42, 45, 46 if, 48 import, 15, 45 loop, 44, 48 pass, 42 print, 18, 43 raise, 44 return, 43, 50 simple, 39 try, 17, 49 while, 44, 48 statement grouping, 4 stderr, 16 stdin, 16 stdio, 16 stdout, 16, 43 step, 17, 31 stop, 17, 31 str(), 18, 29 string comparison, 13 conversion, 18, 29, 39 item, 30 object, 13, 30 string literal, 6 subscription, 13, 30 assignment, 41 subtraction, 33 suite, 47 suppression newline, 43 syntax, 1, 27 SyntaxError exception, 45, 46 sys (built-in module), 43, 45, 49, 53 sys.exc info, 16 sys.exc\_traceback, 16 sys.last\_traceback, 16 sys.modules, 45 sys.stderr, 16 sys.stdin, 16 sys.stdout, 16 SystemExit, 25

## T

tab, 4 target, 40 deletion, 42 list, 40, 48 list assignment, 40

list, deletion, 42 loop control, 44 tb\_frame, 17 tb lasti, 17 tb\_lineno, 17 tb\_next, 17 termination model, 25 test identity, 35 membership, 35 token, 3 trace stack, 16 traceback object, 16, 44, 49 trailing comma, 36, 43 triple-quoted string, 7 try statement, 17, 49 tuple display, 28 empty, 13, 28 object, 13, 30, 36 singleton, 13 type, 12 data, 12 hierarchy, 12 immutable data, 28 type of an object, 11 type(), 11 TypeError exception, 33 types, internal, 16

## U

unary arithmetic operation, 33 bit-wise operation, 33 unbinding name, 23, 42 unichr(), 13 Unicode, 13 unicode object, 13 unicode(), 13 UNIX, 53 unreachable object, 11 unrecognized escape sequence, 7 update(), 19 user-defined function, 14 function call, 32 method, 14

module, 45 user-defined function object, 14, 32, 50 user-defined method object, 14

## $\overline{V}$

value default parameter, 50 value of an object, 11 ValueError exception, 34 values writing, 39, 43 values(), 19

## W

while statement, 44, 48 whitespace, 4 writing values, 39, 43

# X

xor bit-wise, 34

# Z

ZeroDivisionError exception, 33